**Lecture 12:**

# **Spark**

**(leveraging bulk-granularity program structure)**

**Parallel Computing Stanford CS149, Fall 2020**

#### **Warehouse Size Cluster**

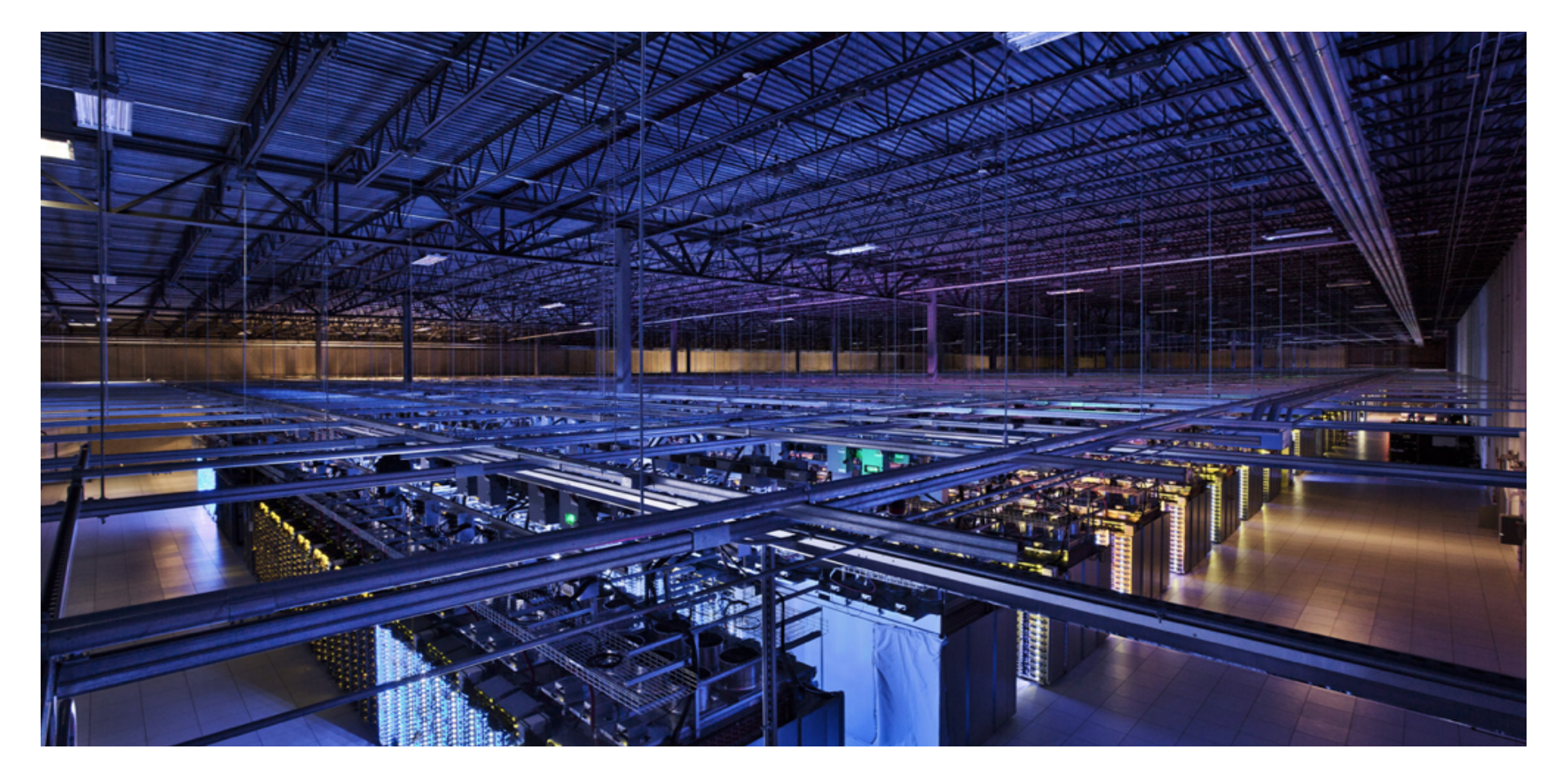

### **Commodity Clusters**

#### ▪ **Standard architecture:**

-**Cluster of commodity Linux nodes (multicore x86)** -**Private memory** ⇒ **separate address spaces & separate OS** -**Ethernet network** ⇒ **(relatively) low bandwidth**

#### ▪ **Cheap**

-**Built from commodity processors, networks & storage** -**1000s of nodes for < \$10M**

■ How to organize computations on this architecture? -**Mask issues such as load balancing and failures**

### **Why Use A Cluster?**

- Want to process 100TB of log data (1 day @Facebook)
- **On 1 node: scanning @ 50MB/s = 23 days**
- **On 1000 nodes: scanning @ 50MB/s = 33 min**
- But, very hard to utilize 1000 nodes!
	- **Hard to program 16,000 cores**
	- **Something breaks every hour**
	- **Need efficient, reliable and usable framework**

# **Commodity Cluster Node**

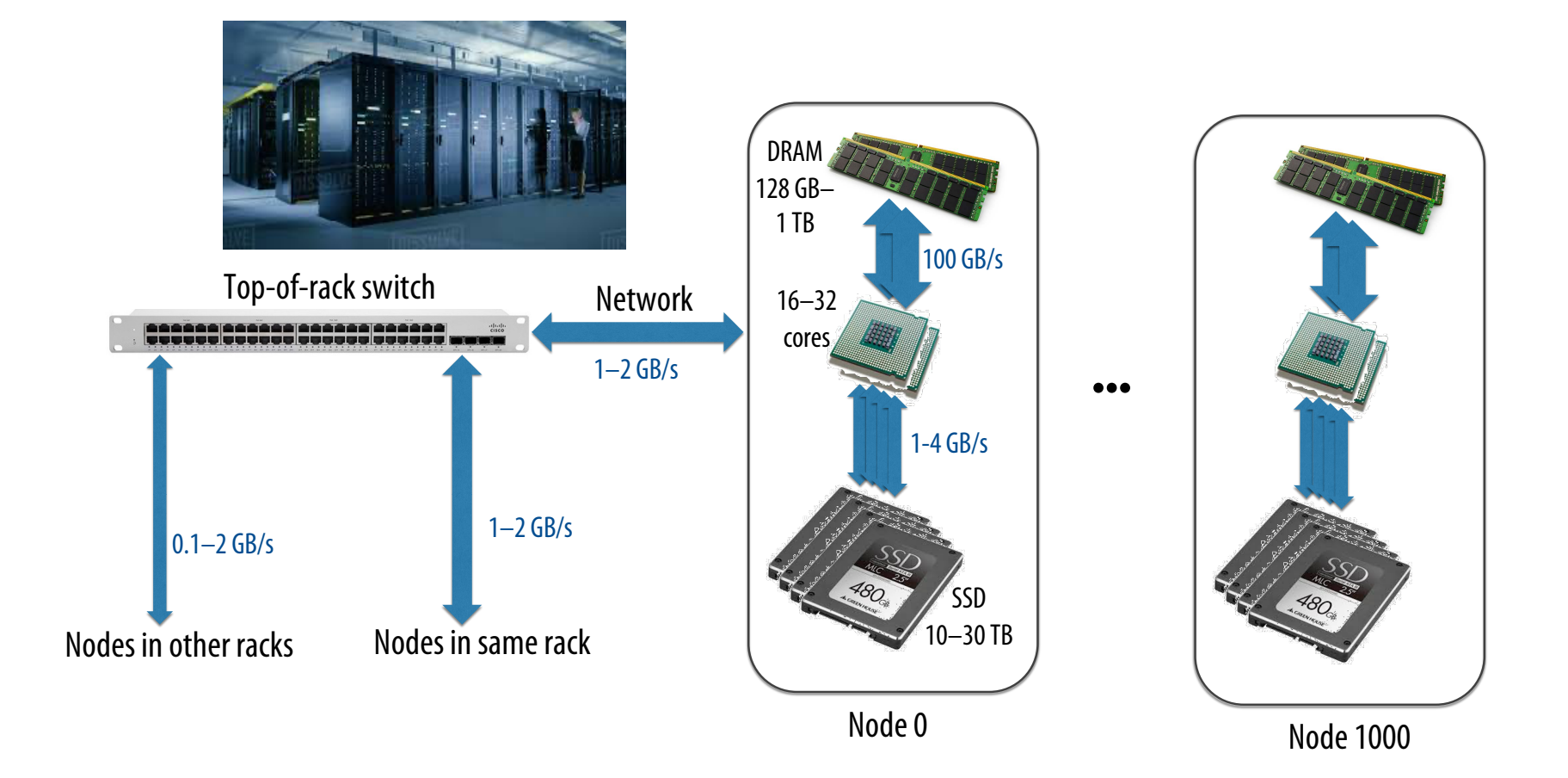

# **Storage Systems**

▪ **First order problem: if nodes can fail, how can we store data persistently?**

#### ▪ **Answer: Distributed File System**

- **Provides global file namespace**
- **Google GFS, Hadoop HDFS**

#### ▪ **Typical usage pattern**

- **Huge files (100s of GB to TB)**
- **Data is rarely updated in place**
- **Reads and appends are common (e.g. log files)**

### **Distributed File System**

- **Chunk servers**
	- **a.k.a. DataNodes in HDFS**
	- **File is split into contiguous chunks (usually 64-256 MB)**
	- **Each chunk replicated (usually 2x or 3x)**
	- **Try to keep replicas in different racks**
- **Master node** 
	- **a.k.a. NameNode in HDFS**
	- **Stores metadata; might be replicated**
- **Client library for file access**
	- **Talks to master to find chunk (data) servers**
	- **Connects directly to chunk servers to access data**

### **Hadoop Distributed File System (HDFS)**

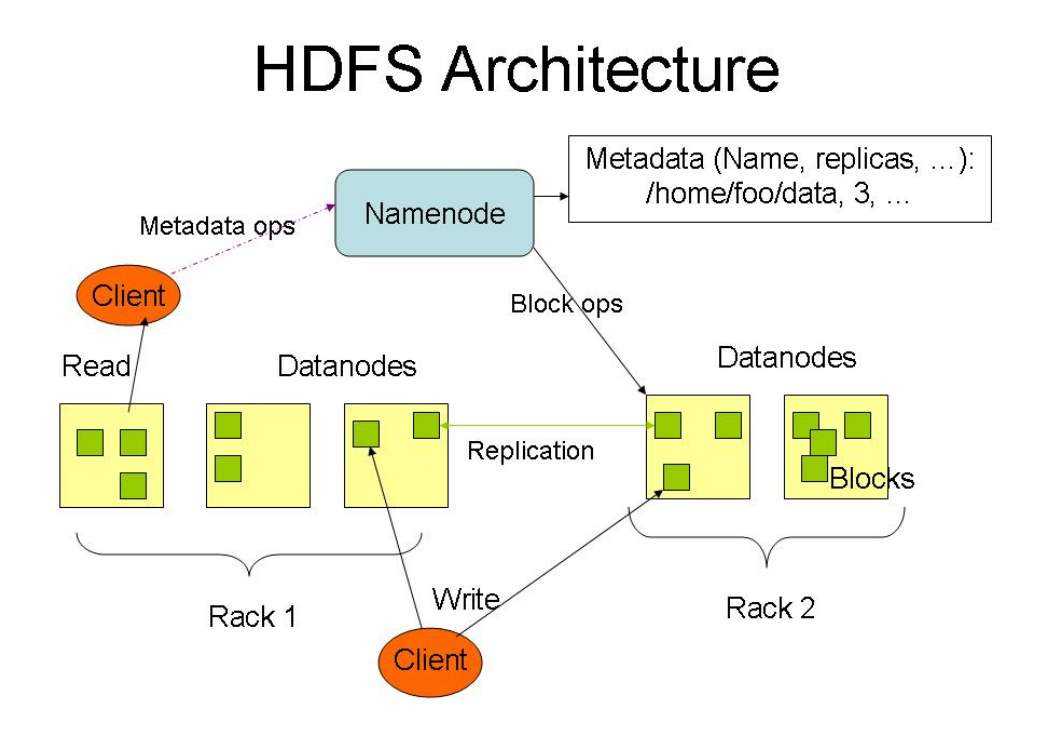

- **Global namespace**
- **Files broken into blocks**
	- **– Typically 128 MB each**
	- **– Each block replicated on multiple DataNodes**
- **Intelligent Client**

**– Client finds locations of blocks from NameNode**

**– Client accesses data directly from DataNode**

# **Let's say CS149 gets very popular…**

# A log of page views on the course web site

171.67.216.21 - - [12/Feb/2019:22:45:06 -0800] "GET /cs149/winter19/lecture/whyparallelism/slide\_039 HTTP/1.0" 200 3072 "-" "Mozilla/5.0 (compatible; YandexBot/3.0; +http://yandex.com/bots)" 171.67.216.21 - [12/Feb/2019:22:45:06 -0800] "GET /cs149/winter19/keep\_alive HTTP/1.0" 404 2039 "http://35.227.169.186/cs149/winter19/" "Mozilla/5.0 (Windows NT 10.0; Win64; x64) AppleWebKit/537.36 (KHTML, like Gecko) Chro 111.67.216.21 - - [12/Feb/2019:22:46:25 -0800] "GET /cs149/winter19/lecture/synchronization/slide\_009 HTTP/1.0" 200 2751 "-" "Mozilla/5.0 (compatible; YandexBot/3.0; +http://yandex.com/bots)" 11.67.216.21 - [12/Feb/2019:22:48:03 -0800] "GET /cs248/winter19/keep alive HTTP/1.0" 200 295 "http://cs248.stanford.edu/winter19/lecture/texture/slide 017" "Mozilla/5.0 (Windows NT 10.0; Win64; x64; rv:65.0) Gecko/2010010 171.67.216.21 - - [12/Feb/2019:22:48:05 -0800] "GET /cs248/winter19/lecture/acceleration/slide\_005 HTTP/1.0" 200 2440 "-" "Mozilla/5.0 (compatible; YandexBot/3.0; +http://yandex.com/bots)" 171.67.216.21 - [12/Feb/2019:22:48:08 -0800] "GET /cs248/winter19/keep\_alive HTTP/1.0" 200 295 "http://cs248.stanford.edu/winter19/lecture/texture/slide\_013" "Mozilla/5.0 (Windows NT 10.0; Win64; x64; rv:65.0) Gecko/201001 171.67.216.22 - [12/Feb/2019:22:50:22 -0800] "GET /cs248/winter19/lecture/acceleration/slide 053 HTTP/1.0" 200 3193 "http://cs248.stanford.edu/winter19/lecture/acceleration/slide 052" "Mozilla/5.0 (Macintosh: Intel Mac OS 171.67.216.22 - 12/Feb/2019:22:50:22 -0800] "GET /cs248/winter19content/lectures/09 acceleration/images/slide 053.jpg HTTP/1.0" 200 197443 "http://cs248.stanford.edu/winter19/lecture/acceleration/slide 053" "Mozilla/5.0 (M 537.36 171.67.216.22 - - [12/Feb/2019:22:50:24 -0800] "GET /cs248/winter19/lecture/acceleration/slide\_054 HTTP/1.0" 200 2586 "http://cs248.stanford.edu/winter19/lecture/acceleration/slide\_053" "Mozilla/5.0 (Macintosh; Intel Mac O 171.67.216.22 - - [12/Feb/2019:22:50:24 -0800] "GET /cs248/winter19content/lectures/09\_acceleration/images/slide\_054.jpg HTTP/1.0" 200 206565 "http://cs248.stanford.edu/winter19/lecture/acceleration/slide\_054" "Mozilla/5.0 537.36" 171.67.216.22 - - [12/Feb/2019:22:50:25 -0800] "GET /cs248/winter19/lecture/acceleration/slide\_055 HTTP/1.0" 200 2586 "http://cs248.stanford.edu/winter19/lecture/acceleration/slide\_054" "Mozilla/5.0 (Macintosh; Intel Mac O 171.67.216.22 - - [12/Feb/2019:22:50:25 -0800] "GET /cs248/winter19content/lectures/09 acceleration/images/slide 055.ipg HTTP/1.0" 200 322211 "http://cs248.stanford.edu/winter19/lecture/acceleration/slide 055" "Mozilla/5.0 537.36" 171.67.216.22 - - [12/Feb/2019:22:50:26 -0800] "GET /cs248/winter19content/lectures/09 acceleration/images/slide\_056.jpg HTTP/1.0" 200 213676 "http://cs248.stanford.edu/winter19/lecture/acceleration/slide\_056" "Mozilla/5.0 537.36 171.67.216.22 - - [12/Feb/2019:22:50:26 -0800] "GET /cs248/winter19content/profile\_pictures/anon.jpg HTTP/1.0" 304 144 "http://cs248.stanford.edu/winter19/lecture/acceleration/slide\_056" "Mozilla/5.0 (Macintosh; Intel Mac 171.67.216.22 - - [12/Feb/2019:22:50:26 -0800] "GET /cs248/winter19content/profile\_pictures/maq.jpg HTTP/1.0" 404 504 "http://cs248.stanford.edu/winter19/lecture/acceleration/slide\_056" "Mozilla/5.0 (Macintosh; Intel Mac O 11067216.22 - - [12/Feb/2019:22:58:28 -0890] "GET/CS248/winter19/letture/acceleration/slide 057 HTTP/1.0" 200 2586 "http://cs248.stanford.edu/winter19/letture/acceleration/slide 055" "Mozilla/5.0 (Macintosh; Intel Mac 05 X 171.67.216.22 - - [12/Feb/2019:22:50:29 -0800] "GET /cs248/winter19content/lectures/09\_acceleration/images/slide\_057.jpg HTTP/1.0" 200 32497 "http://cs248.stanford.edu/winter19/lecture/acceleration/slide\_057" "Mozilla/5.0 37.36' 171.67.216.22 - - [12/Feb/2019:22:50:30 -0800] "GET /cs248/winter19/lecture/acceleration/slide\_056 HTTP/1.0" 200 3086 "http://cs248.stanford.edu/winter19/lecture/acceleration/slide\_057" "Mozilla/5.0 (Macintosh; Intel Mac O 171.67.216.22 - [12/Feb/2019:22:50:30 -0800] "GET /cs248/winter19content/profile\_pictures/maq.jpg HTTP/1.0" 404 504 "http://cs248.stanford.edu/winter19/lecture/acceleration/slide\_056" "Mozilla/5.0 (Macintosh; Intel Mac OS [12/Feb/2019:22:50:54 -0800] "GET /cs149/winter19content/lectures/10\_synchronization/images/slide\_017.jpg HTTP/1.0" 200 221758 "-" "Googlebot-Image/1.0"  $171.67.216.23 - -$ 171.67.216.23 - - [12/Feb/2019:22:50:59 -0800] "GET /cs149/winter19content/lectures/09\_consistency/images/slide\_015.jpg HTTP/1.0" 200 59473 "-" "Googlebot-Image/1.0" 171.67.216.23 - [12/Feb/2019:22:51:01 -0800] "GET /cs348k/fall18/keep\_alive HTTP/1.0" 200 845 "http://cs348k.stanford.edu/fall18/" "Mozilla/5.0 (Windows NT 6.1; WOW64) AppleWebKit/537.36 (KHTML, like Gecko) Chrome/72.0.362 111.67.216.22 - [12/Feb/2019:22:51:42 -0800] "GET /cs348k/robots.txt HTTP/1.0" 404 475 "-" "Mozilla/5.0 (compatible; Googlebot/2.1; +http://www.google.com/bot.html)"<br>- 171.67.216.22 - - [12/Feb/2019:22:51:42 -0800] "GET /c [12/Feb/2019:22:51:43 -0800] "GET /cs348k/.well-known/assetlinks.json HTTP/1.0" 404 492 "-" "Mozilla/5.0 (compatible; Googlebot/2.1; +http://www.google.com/bot.html)"  $171.67.216.22 171.67.216.22 - -$ [12/Feb/2019:22:51:49 -0800] "GET /cs248/winter19/keep\_alive HTTP/1.0" 200 903 "http://cs248.stanford.edu/winter19/" "Mozilla/5.0 (Macintosh; Intel Mac OS X 10\_13\_3) AppleWebKit/537.36 (KHTML, like Gecko) Chrome/71.0.3578. 171.67.216.21 - - [12/Feb/2019:22:52:44 -0800] "GET /cs248/winter19/lecture/acceleration/slide\_057 HTTP/1.0" 200 2586 "http://cs248.stanford.edu/winter19/lecture/acceleration/slide\_05" "Mozilla/5.0 (Macintosh; Intel Mac OS 171.67.216.21 - - [12/Feb/2019:22:52:48 -0800] "GET /cs248/winter19content/lectures/09\_acceleration/images/slide\_058.jpg HTTP/1.0" 200 127709 "http://cs248.stanford.edu/winter19/lecture/acceleration/slide\_058" "Mozilla/5.0 537.36" 171.67.216.21 - - [12/Feb/2019:22:53:20 -0800] "GET /cs348k/fall18/keep\_alive HTTP/1.0" 200 853 "http://cs348k.stanford.edu/fall18/lecture/dnntrain/slide\_002" "Mozilla/5.0 (Windows NT 10.0; Win64; x64) AppleWebKit/537.36 ( 171.67.216.22 - - [12/Feb/2019:22:55:15 -0800] "GET /cs348k/fall18/keep\_alive HTTP/1.0" 200 853 "http://cs348k.stanford.edu/fall18/lectures" "Mozilla/5.0 (Windows NT 10.0; Win64; x64) AppleWebKit/537.36 (KHTML, like Gecko) 171.67.216.22 - [12/Feb/2019:21:55:17 -0800] "GET /cs348k/fall18/lecture/camerapipeline2/slide\_021 HTTP/1.0" 200 2434 "-" "Mozilla/5.0 (compatible; bingbot/2.0; +http://www.bing.com/bingbot.htm)" [17] -0800] "GET /cs348k/f  $171.67.216.22 -$ [12/Feb/2019:22:55:17 -0800] "GET /cs149/winter19/keep\_alive HTTP/1.0" 200 817 "http://cs149.stanford.edu/winter19/lecture/perfopt2" "Mozilla/5.0 (Macintosh; Intel Mac OS X 10.14; rv:64.0) Gecko/20100101 Firefox/64.0' 171.67.216.22 - - [12/Feb/2019:22:55:17 -0800] "GET /cs149/winter19/keep\_alive HTTP/1.0" 200 817 "http://cs149.stanford.edu/winter19/" "Mozilla/5.0 (Macintosh; Intel Mac OS X 10.14; rv:64.0) Gecko/20100101 Firefox/64.0" 11.67.216.23 - [12/Feb/2019:22:55:48 -0800] "GET /cs149/winter19/ HTTP/1.0" 200 4465 "-" "Mozilla/5.0 (X11; Linux x86\_64) AppleWebKit/537.36 (KHTML, like Gecko) Chrome/72.0.3626.96 Safari/537.36"<br>171.67.216.23 - - [12/Feb/ 171.67.216.23 - - [12/Feb/2019:22:55:48 -0800] "GET /cs149/winter19/assets/third\_party/codemirror-3.0/lib/codemirror.css HTTP/1.0" 200 2280 "http://cs149.stanford.edu/winter19/" "Mozilla/5.0 (X11; Linux x86\_64) AppleWebKit 171.67.216.23 - - [12/Feb/2019:22:55:48 -0800] "GET /cs149/winter19/assets/third\_party/jquery/timeago/jquery.timeago.js HTTP/1.0" 200 1987 "http://cs149.stanford.edu/winter19/" "Mozilla/5.0 (X11; Linux x86\_64) AppleWebKit/ 11.67.216.23 - [12/Feb/2019:22:55:48-e800] "GET/cs149/winter19/assets/third\_party/google-code-prettify/pertiify.cs HTTP/1.e" 200 621 "http://cs149.stanford.edu/winter19/" "Mozilla/5.0 (X11; Linux x86\_64) AppleMebKit/537.36 171.67.216.23 - - [12/Feb/2019:22:55:48 -0800] "GET /cs149/winter19/assets/css/main.css HTTP/1.0" 200 4045 "http://cs149.stanford.edu/winter19/" "Mozilla/5.0 (X11; Linux x86\_64) AppleWebKit/537.36 (KHTML, Like Gecko) Chrom 17.67.216.23 - [12/Feb/2019:22:55:48-0800] "GET /c5149/winter19/assets/third\_party/codemirror-3.0/mode/markdown/markdown.js HTTP/1.0" 200 3979 "http://cs149.stanford.edu/winter19/" "Mozilla/5.0 (X11; Linux x85\_64) AppleWeb 171.67.216.23 - - [12/Feb/2019:22:55:48 -0800] "GET /cs149/winter19/assets/js/main.js HTTP/1.0" 200 768 "http://cs149.stanford.edu/winter19/" "Mozilla/5.0 (X11; Linux x86\_64) AppleWebKit/537.36 (KHTML, like Gecko) Chrome/7 171.67.216.23 - - [12/Feb/2019:22:55:49 -0800] "GET /cs149/winter19/assets/images/favicon/stanford.png HTTP/1.0" 404 507 "http://cs149.stanford.edu/winter19/" "Mozilla/5.0 (X11; Linux x86\_64) AppleWebKit/537.36 (KHTML, lik 171.67.216.22 - - [12/Feb/2019:22:55:50 -0800] "GET /cs248/winter19/lecture/acceleration/slide\_059 HTTP/1.0" 200 3197 "http://cs248.stanford.edu/winter19/lecture/acceleration/slide\_059 HTTP/1.0" 200 3197 "http://cs248.stan 171.67.216.22 - - [12/Feb/2019:22:55:50 -8800] "GET /cs248/winter19content/lectures/09\_acceleration/images/slide\_059.jpg HTTP/1.0" 200 120026 "http://cs248.stanford.edu/winter19/lecture/acceleration/slide\_059" "Mozilla/5.0 537.36' 171.67.216.23 - [12/Feb/2019:22:56:16 -0800] "GET /cs149/ HTTP/1.0" 302 524 "-" "Mozilla/5.0 (Macintosh; Intel Mac OS X 10\_14\_2) AppleWebKit/537.36 (KHTML, like Gecko) Chrome/71.0.3578.98 Safari/537.36" 171.67.216.23 - - [12/Feb/2019:22:56:16 -0800] "GET /cs149/winter19/ HTTP/1.0" 200 4608 "-" "Mozilla/5.0 (Macintosh; Intel Mac OS X 10.14.2) AppleMetKit/537.36 (KHTML, like Gecko) Chrome/71.0.3578.98 Safari/537.36"

171.67.216.23 - - [12/Feb/2019:22:56:16 -0800] "GET /cs149/winter19/assets/third\_party/jquery/1.8.3/jquery/1.8.3/jquery.min.js HTTP/1.0" 200 33750 "http://cs149.stanford.edu/winter19/" "Mozilla/5.0 (Macintosh; Intel Mac OS

# **The log of page views gets quite large…**

**Assume cs149log.txt is a large file, stored in a distributed file system, like HDFS**

**Below: cluster of 4 nodes, each node with a 10 TB disk Contents of cs149log.txt are distributed evenly in blocks across the cluster**

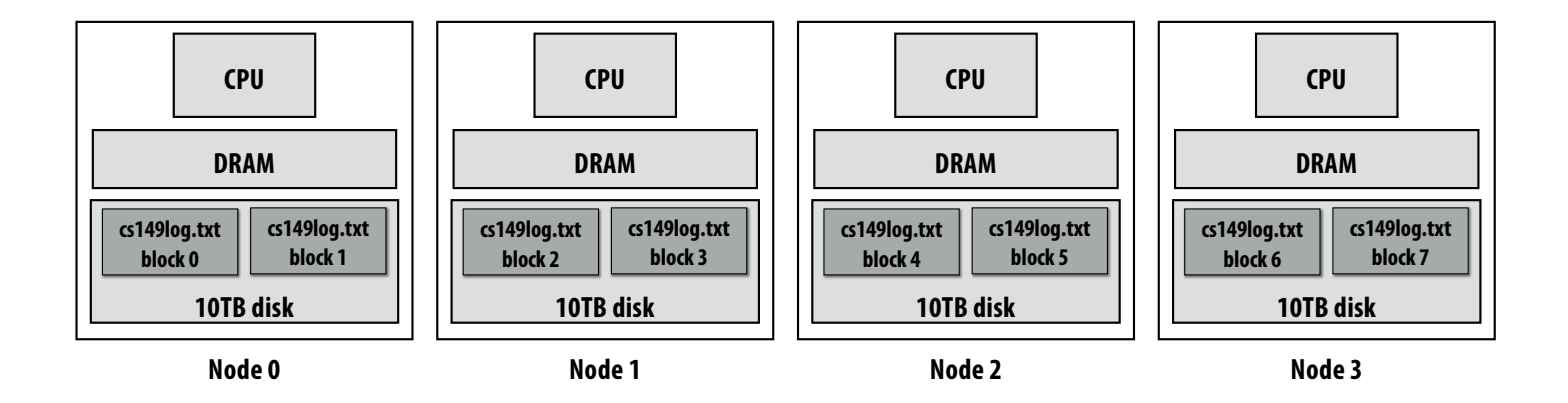

**Imagine your professors want to know a bit more about the glut of students visiting the CS149 web site…** 

**For example: "What type of mobile phone are all these students using?"**

### **Consider a simple programming model**

```
// called once per line in input file by runtime
// input: string (line of input file)
// output: adds (user_agent, 1) entry to list 
void mapper(string line, multimap<string,string>& results) {
   string user_agent = parse_requester_user_agent(line); 
   if (is_mobile_client(user_agent))
     results.add(user_agent, 1);
}
// called once per unique key (user_agent) in results
// values is a list of values associated with the given key
void reducer(string key, list<string> values, int& result) {
    int sum = 0;
    for (v in values)
       sum += v;
    result = sum;
}
// iterator over lines of text file
LineByLineReader input("hdfs://cs149log.txt");
// stores output
Writer output("hdfs://…");
// do stuff
runMapReduceJob(mapper, reducer, input, output);
```
#### **(The code above computes the count of page views by each type of mobile phone)**

# **Let's design an implementation of runMapReduceJob**

#### **Step 1: Running the mapper function**

#### **// called once per line in file**

**void mapper(string line, multimap<string,string>& results) { string user\_agent = parse\_requester\_user\_agent(line); if (is\_mobile\_client(user\_agent))**

```
results.add(user_agent, 1);
```
**}**

#### **// called once per unique key in results**

**void reducer(string key, list<string> values, int& result) { int sum = 0; for (v in values)**

**sum += v; result = sum; }**

**LineByLineReader input("hdfs://cs149log.txt"); Writer output("hdfs://…"); runMapReduceJob(mapper, reducer, input, output);**

#### **Step 1: run mapper function on all lines of file Question: How to assign work to nodes?**

**Idea 1: use work queue for list of input blocks to process takes next available block** 

> **block 0 block 1 block 2 …**

**Idea 2: data distribution based assignment: Each node processes lines**  Dynamic assignment: free node **hin blocks of input file that are store**d **locally.** 

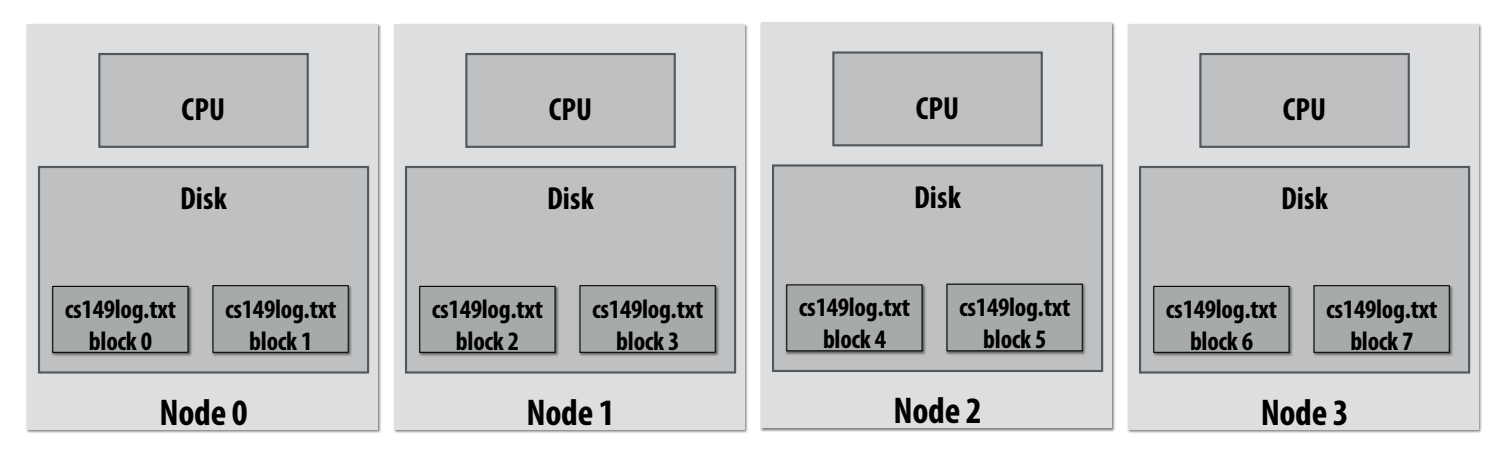

#### **Steps 2 and 3: gathering data, running the reducer**

```
// called once per line in file
```

```
void mapper(string line, map<string,string> results) {
  string user_agent = parse_requester_user_agent(line); 
  if (is_mobile_client(user_agent))
     results.add(user_agent, 1);
}
```

```
// called once per unique key in results
```

```
void reducer(string key, list<string> values, int& result) {
    int sum = 0;
    for (v in values)
       sum += v;
    result = sum;
}
```

```
LineByLineReader input("hdfs://cs149log.txt");
Writer output("hdfs://…");
runMapReduceJob(mapper, reducer, input, output);
```
**Step 2: Prepare intermediate data for reducer Step 3: Run reducer function on all keys Question: how to assign reducer tasks? Question: how to get all data for key onto the correct worker node?**

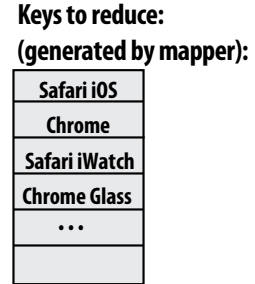

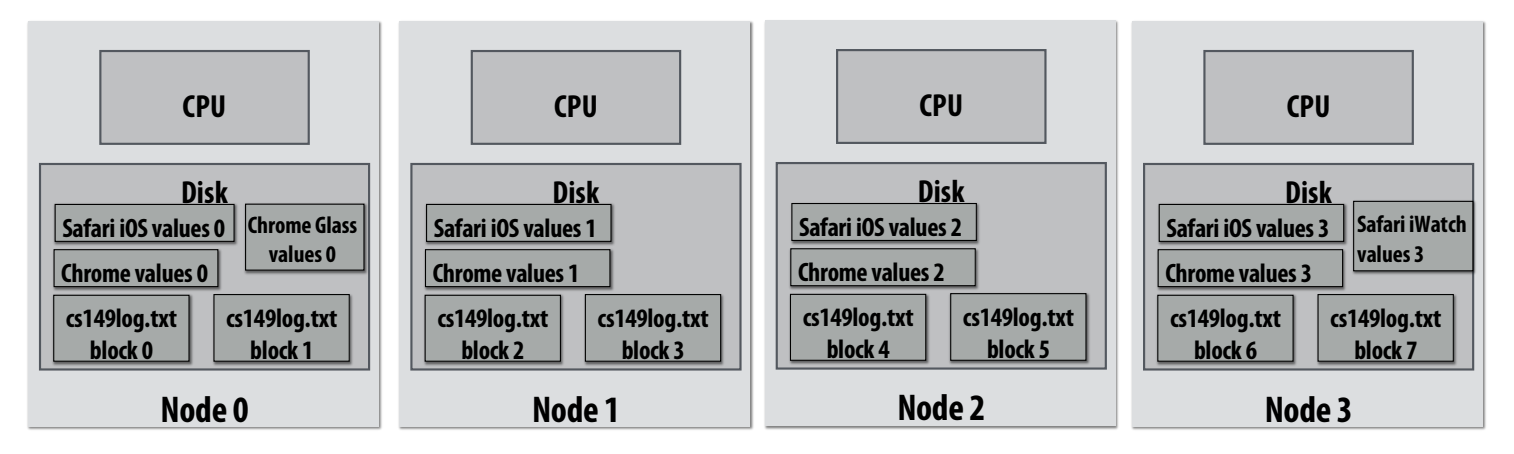

#### **Steps 2 and 3: gathering data, running the reducer**

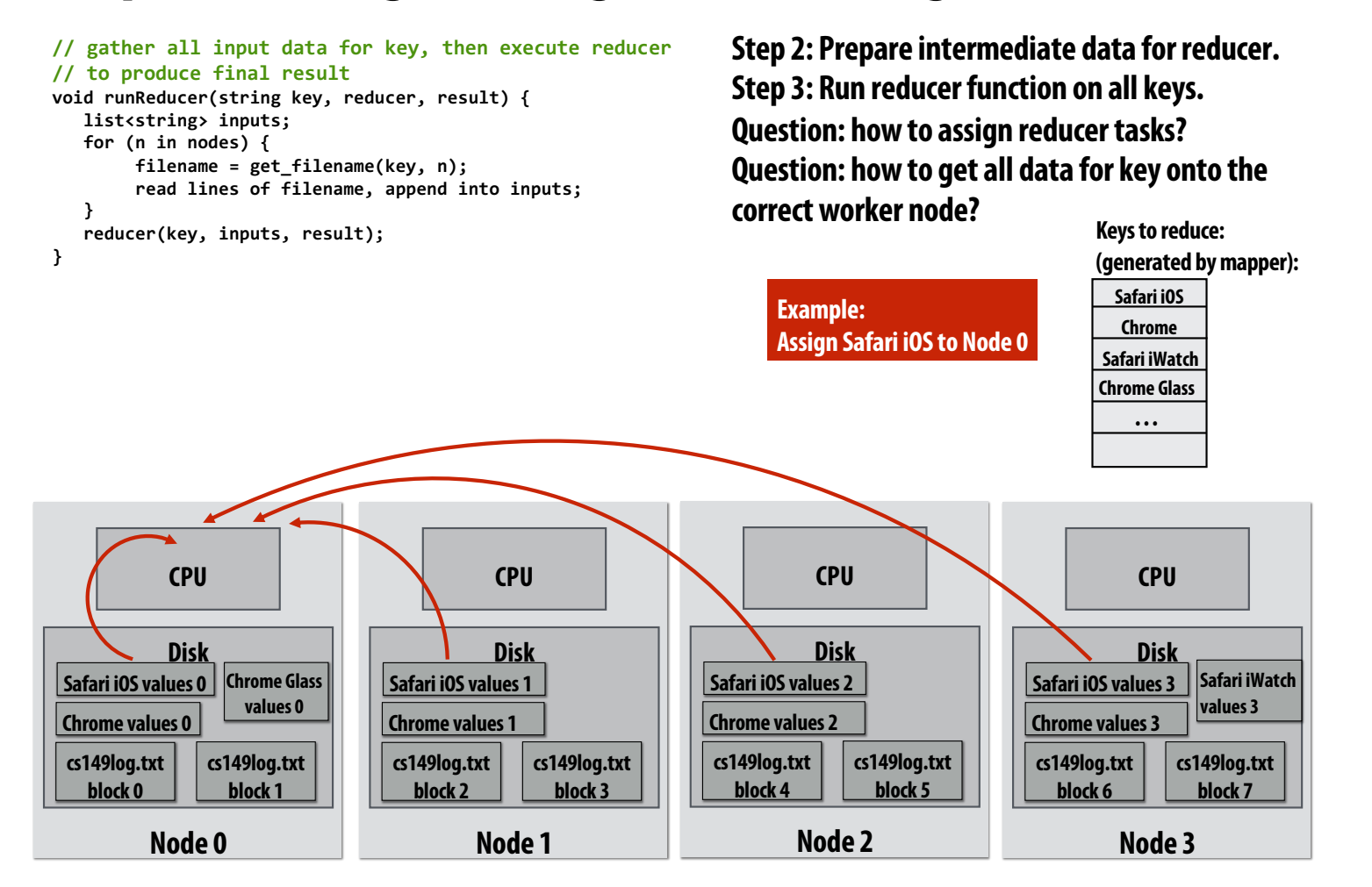

#### **Additional implementation challenges at scale**

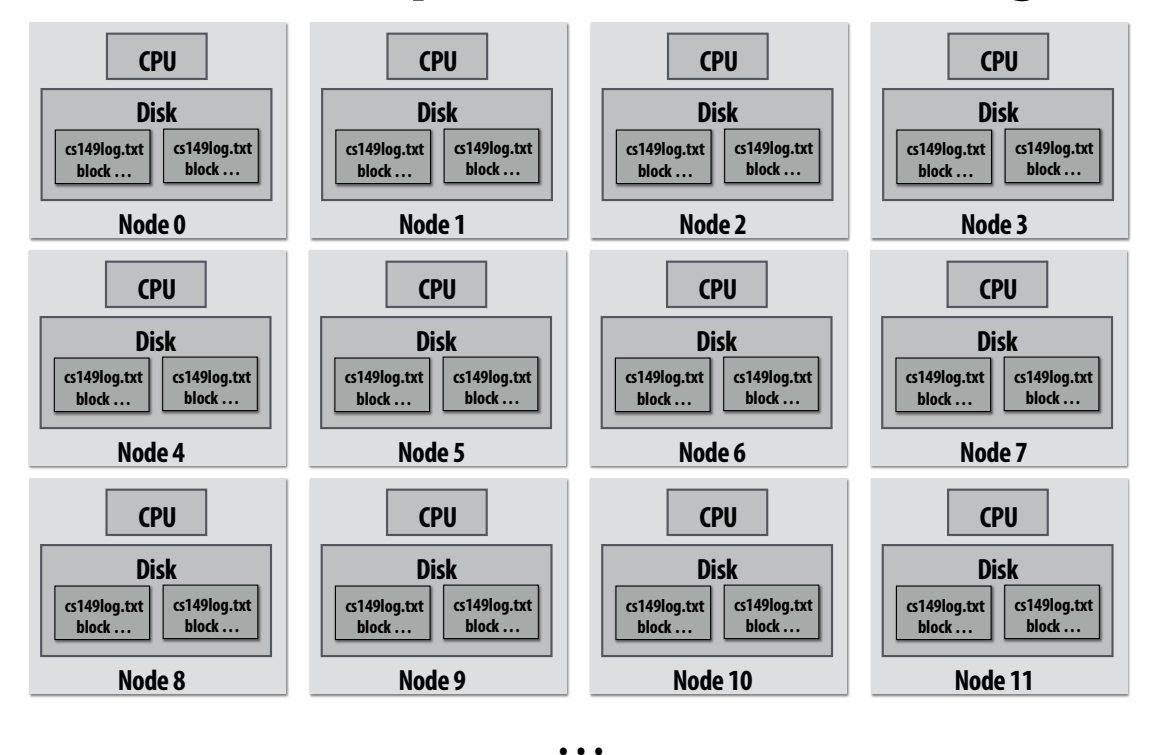

**Nodes may fail during program execution**

**Some nodes may run slower than others (due to different amounts of work, heterogeneity in the cluster, etc..)**

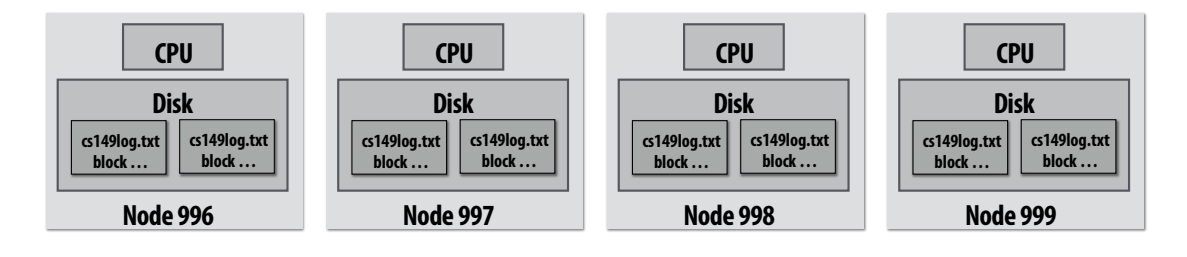

### **Job scheduler responsibilities**

- **Exploit data locality: "move computation to the data"** 
	- **Run mapper jobs on nodes that contain input files**
	- **Run reducer jobs on nodes that already have most of data for a certain key**

#### ▪ **Handling node failures**

- **Scheduler detects job failures and reruns job on new machines**
	- **This is possible since inputs reside in persistent storage (distributed file system)**
	- **Scheduler duplicates jobs on multiple machines (reduce overall processing latency incurred by node failures)**

#### ▪ **Handling slow machines**

- **Scheduler duplicates jobs on multiple machines**

### **runMapReduceJob problems?**

- **Permits only a very simple program structure** 
	- **Programs must be structured as: map, followed by reduce by key**
	- **See DryadLINQ for generalization to DAGs**

#### ■ Iterative algorithms must load from disk each iteration

#### - **Example graph processing:**

```
void pagerank_mapper(graphnode n, map<string,string> results) {
   float val = compute update value for n
   for (dst in outgoing links from n)
     results.add(dst.node, val);
}
void pagerank_reducer(graphnode n, list<float> values, float& result) {
    float sum = 0.0;
    for (v in values)
       sum += v;
    result = sum;
}
for (i = 0 to NUM_ITERATIONS) {
   input = load graph from last iteration
   output = file for this iteration output
   runMapReduceJob(pagerank_mapper, pagerank_reducer, result[i-1], result[i]);
}
```
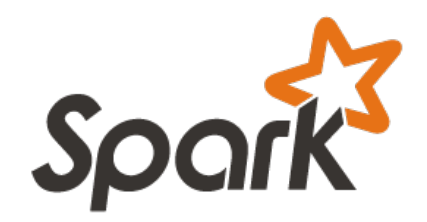

# **in-memory, fault-tolerant distributed computing**

#### **http://spark.apache.org/**

**[Zaharia et al. NSDI 2012]**

### **Goals**

- Programming model for cluster-scale computations where there is significant reuse **of intermediate datasets**
	- **Iterative machine learning and graph algorithms**
	- **Interactive data mining: load large dataset into aggregate memory of cluster and then perform multiple ad-hoc queries**
- Don't want incur inefficiency of writing intermediates to persistent distributed file **system (want to keep it in memory)**
	- **Challenge: efficiently implementing fault tolerance for large-scale distributed in-memory computations.**

# **2009: Application Trends**

■ Despite huge amounts of data, many working sets in big data clusters fit in **memory**

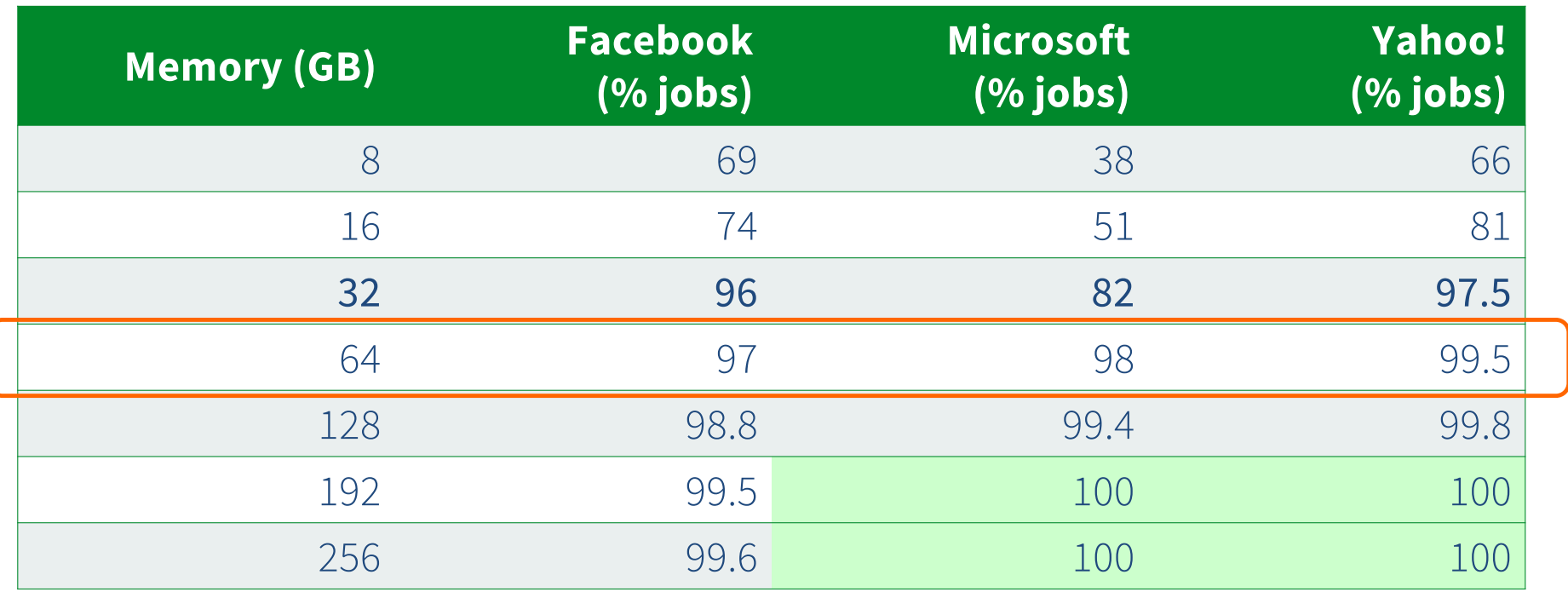

\*G Ananthanarayanan, A. Ghodsi, S. Shenker, I. Stoica, "Disk-Locality in Datacenter Computing Considered Irrelevant", HotOS 2011

# **Fault tolerance for in-memory calculations**

- **Replicate all computations** 
	- **Expensive solution: decreases peak throughput**
- **Checkpoint and rollback**
	- **Periodically save state of program to persistent storage**
	- **Restart from last checkpoint on node failure**
- **Maintain log of updates (commands and data)** 
	- **High overhead for maintaining logs**

**Recall map-reduce solutions:**

- **Checkpoints after each map/reduce step by writing results to file system**
- **Scheduler's list of outstanding (but not yet complete) jobs is a log**
- **Functional structure of programs allows for restart at granularity of a single mapper or reducer invocation (don't have to restart entire program)**

# **Resilient distributed dataset (RDD)**

#### **Spark's key programming abstraction:**

- **Read-only ordered collection of records (immutable)**
- **RDDs can only be created by deterministic** *transformations* **on data in persistent storage or on existing RDDs** ...........................

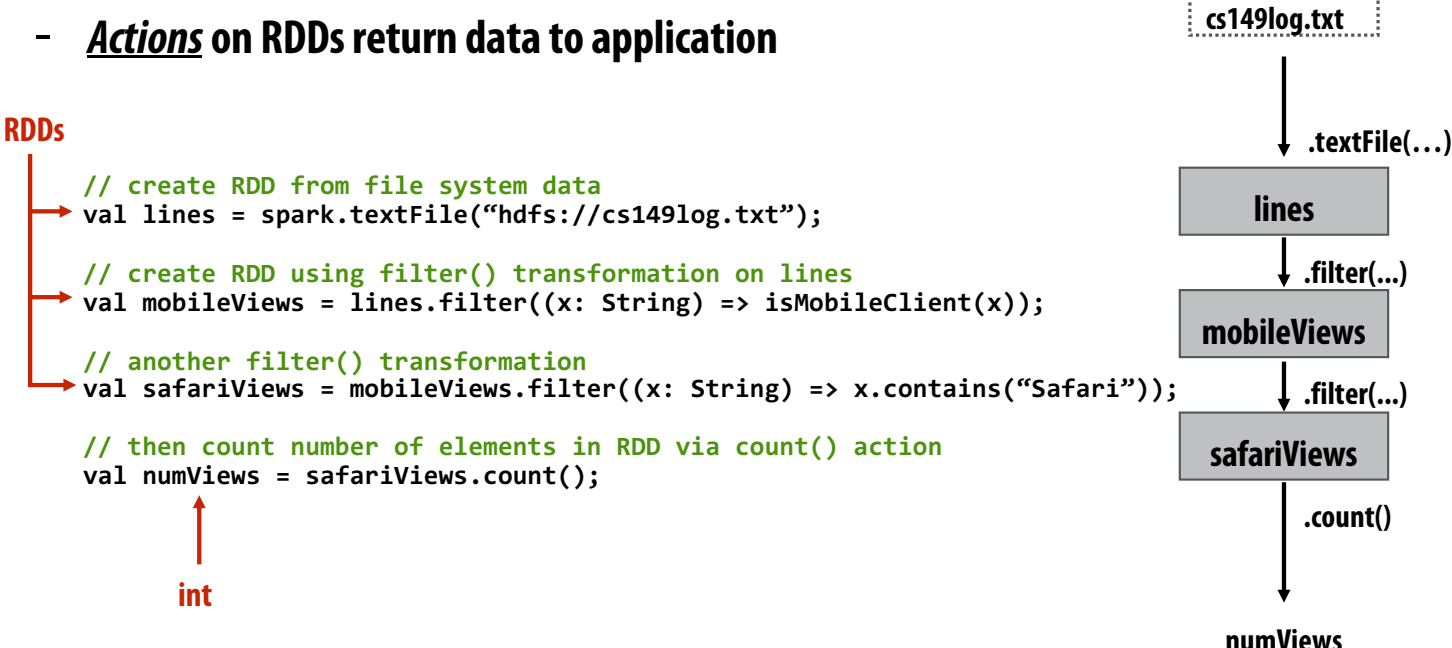

#### **Repeating the map-reduce example**

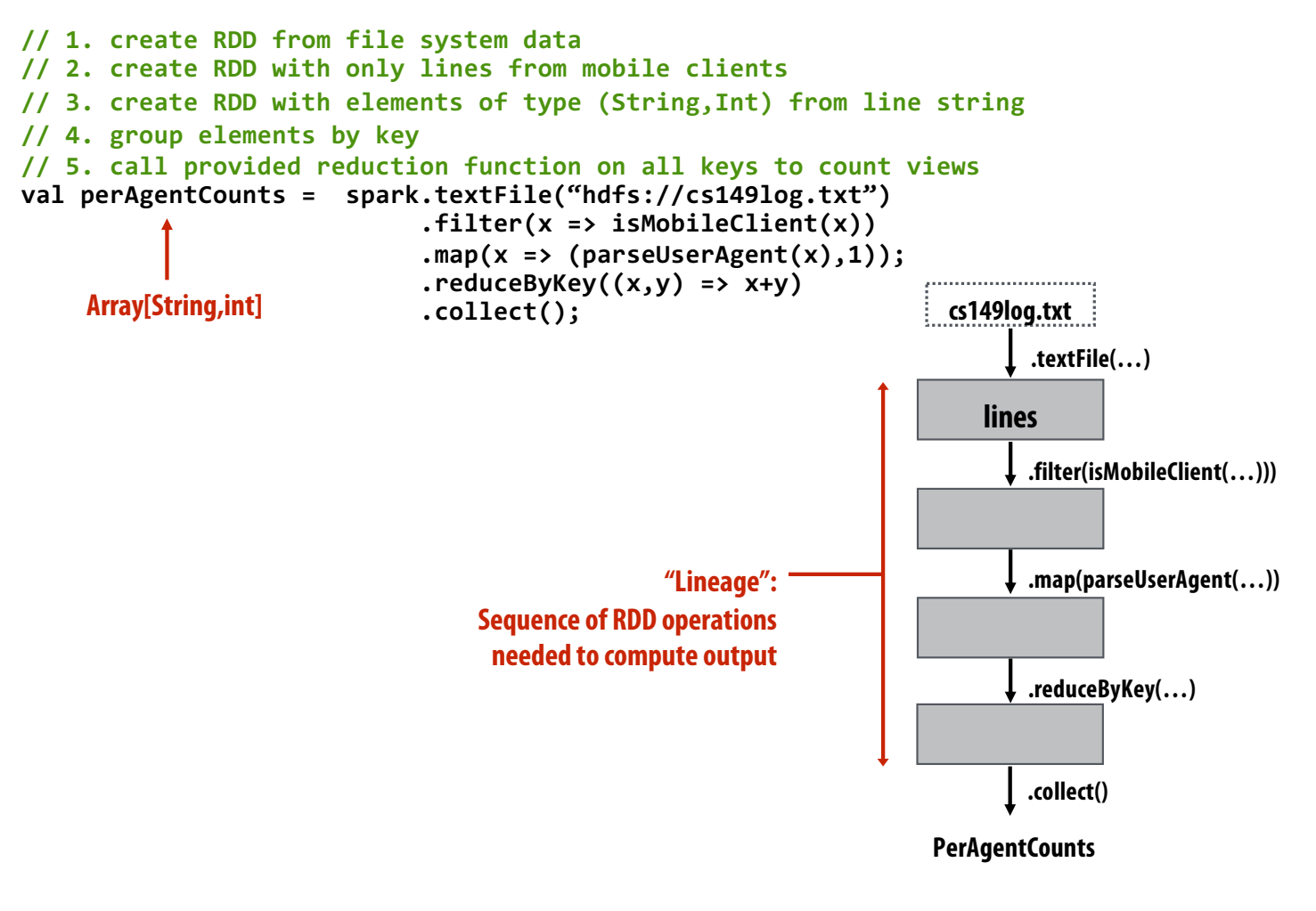

#### **Another Spark program**

```
// create RDD from file system data
val lines = spark.textFile("hdfs://cs149log.txt");
// create RDD using filter() transformation on lines
val mobileViews = lines.filter((x: String) => isMobileClient(x));
// instruct Spark runtime to try to keep mobileViews in memory
mobileViews.persist();
// create a new RDD by filtering mobileViews
                                                                    // then count number of elements in new RDD via count() action
cs149log.txt
val numViews = mobileViews.filter(_.contains("Safari")).count();
                                                                          .textFile(…)
// 1. create new RDD by filtering only Chrome views
// 2. for each element, split string and take timestamp of
                                                                       lines
// page view
                                                                          .filter(isMobileClient(…)))
// 3. convert RDD to a scalar sequence (collect() action)
val timestamps = mobileViews.filter(_.contains("Chrome"))
                             .map(_.split(" ")(0))
                                                                    mobileViews
                             .collect();
                                                   .filter(contains("Safari");
                                                                              .filter(contains("Chrome")
                                                                              ;.count() .map(split(…))
                                                            numViews
                                                                                   .collect()
```
**timestamps**

#### **RDD transformations and actions**

**Transformations: (data parallel operators taking an input RDD to a new RDD)**

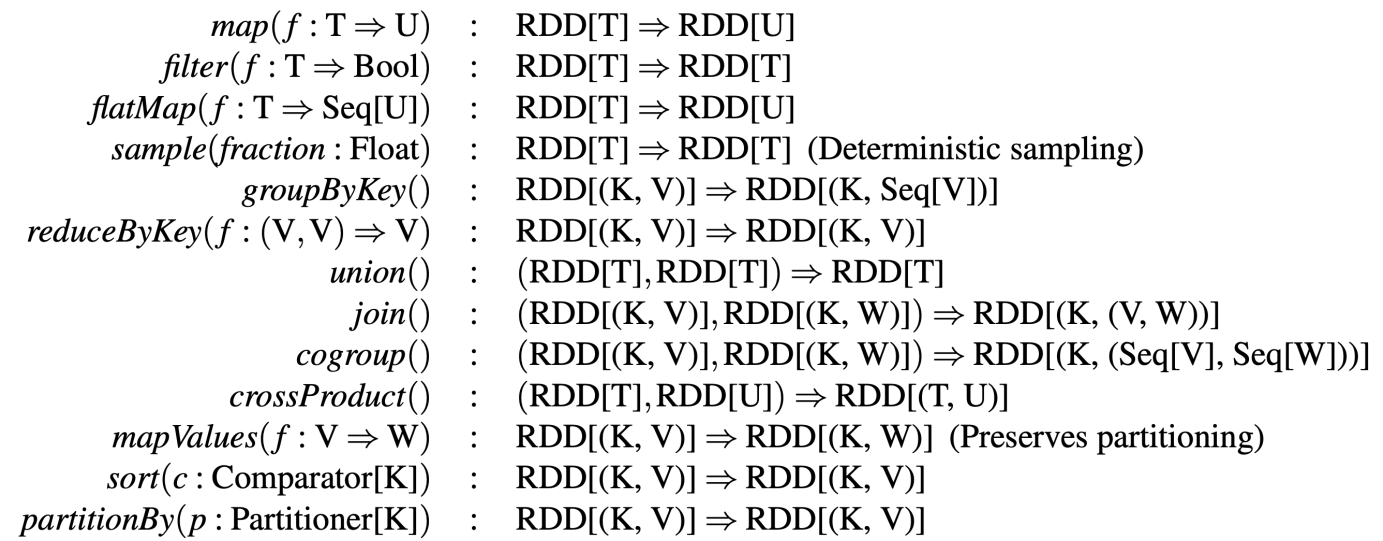

#### **Actions: (provide data back to the "host"**

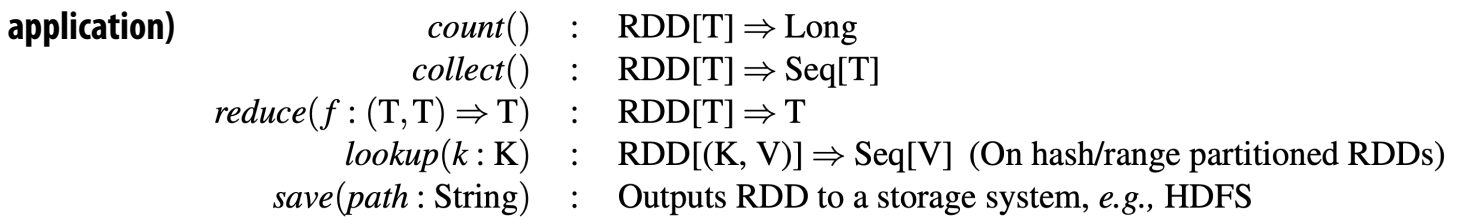

#### **How do we implement RDDs? In particular, how should they be stored?**

```
val lines = spark.textFile("hdfs://cs149log.txt");
val lower = lines.map(_.toLower());
val mobileViews = lower.filter(x => isMobileClient(x));
val howMany = mobileViews.count();
```
#### **Question: should we think of RDD's like arrays?**

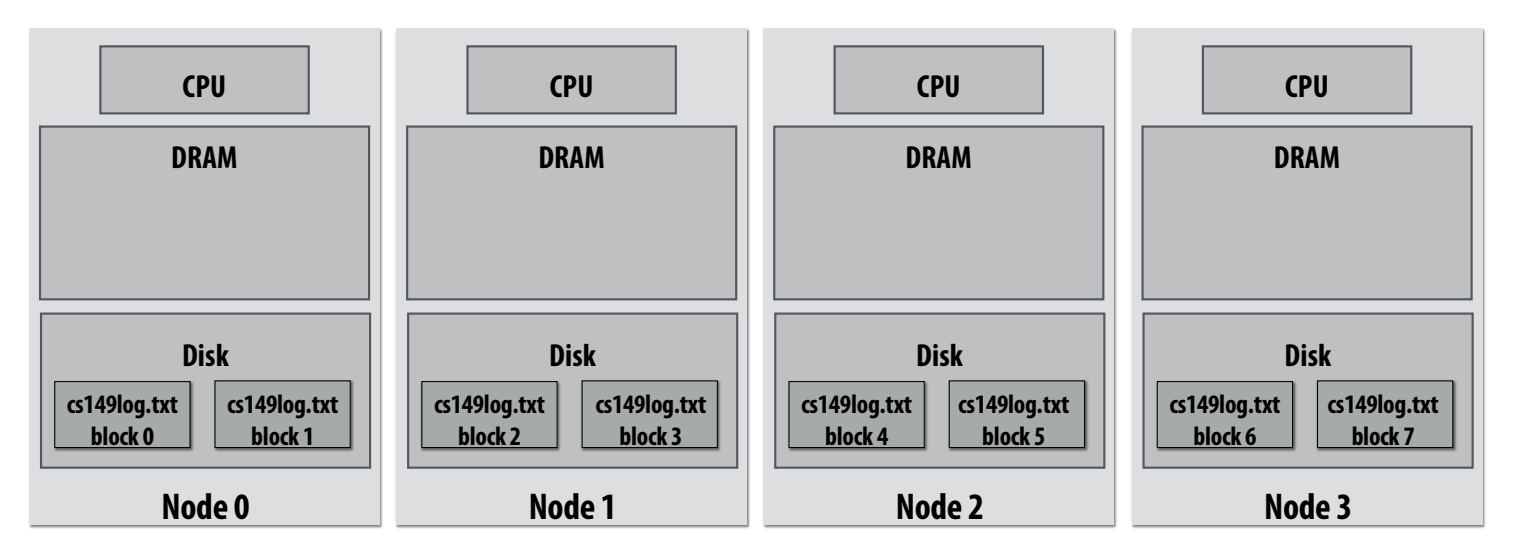

#### **How do we implement RDDs? In particular, how should they be stored?**

```
val lines = spark.textFile("hdfs://cs149log.txt");
val lower = lines.map(_.toLower());
val mobileViews = lower.filter(x => isMobileClient(x));
val howMany = mobileViews.count();
```
#### **In-memory representation would be huge! (larger than original file on disk)**

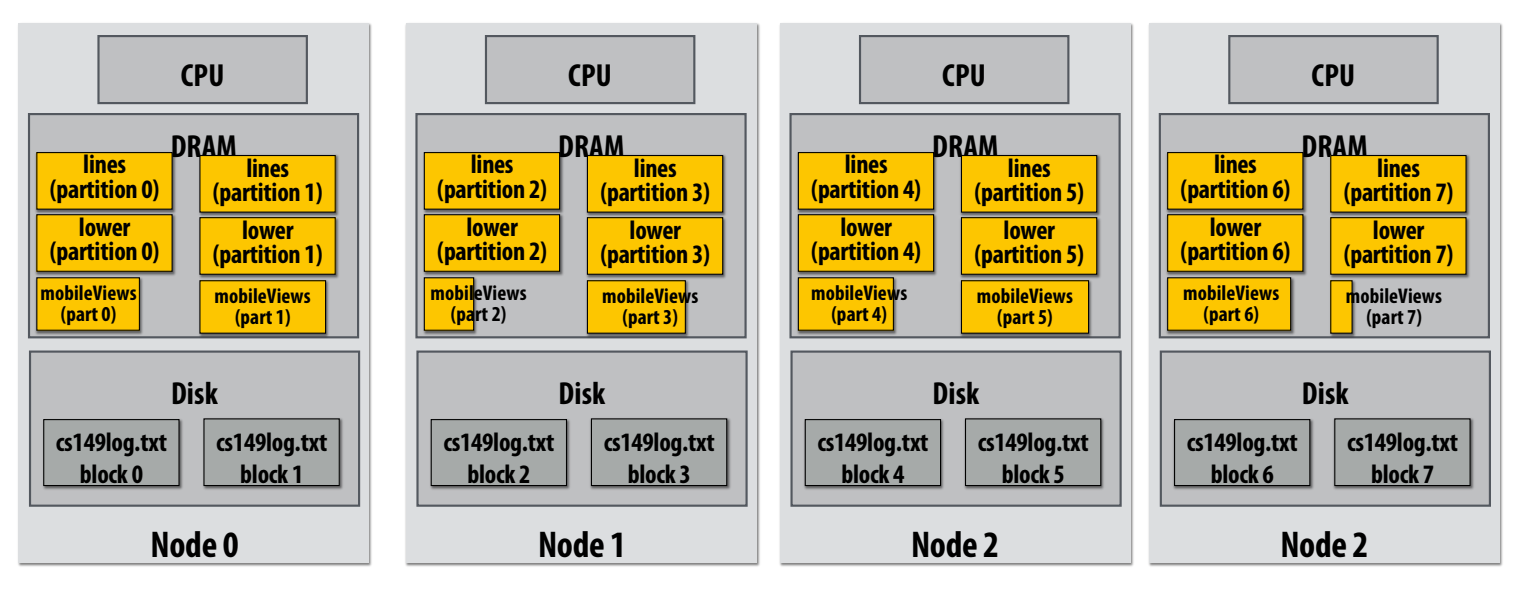

# **RDD partitioning and dependencies**

**val lines = spark.textFile("hdfs://cs149log.txt"); val lower = lines.map(\_.toLower()); val mobileViews = lower.filter(x => isMobileClient(x)); val howMany = mobileViews.count();**

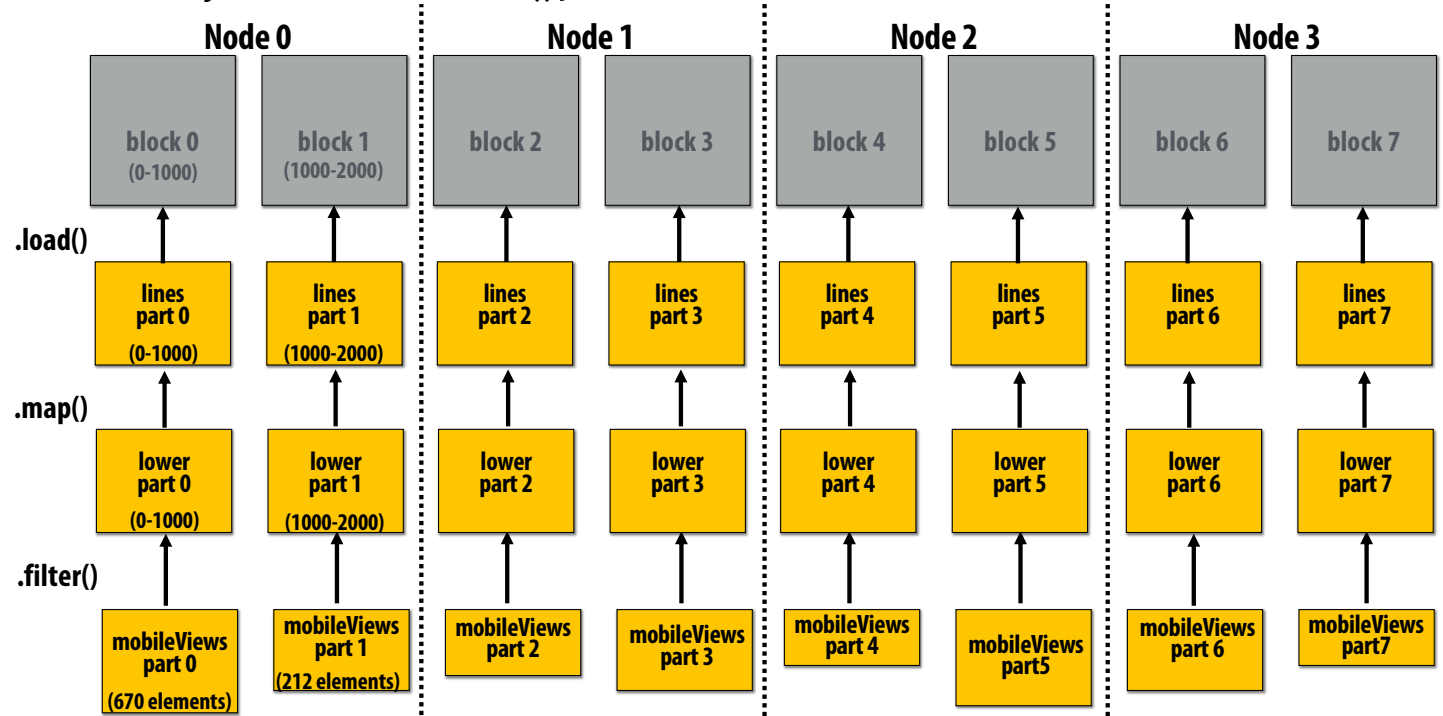

**Black lines show dependencies between RDD partitions.**

#### **Review: which program performs better?**

**void add(int n, float\* A, float\* B, float\* C) { for (int i=0; i<n; i++) C[i] = A[i] + B[i]; } void mul(int n, float\* A, float\* B, float\* C) { for (int i=0; i<n; i++) C[i] = A[i] \* B[i]; } float\* A, \*B, \*C, \*D, \*E, \*tmp1, \*tmp2; // assume arrays are allocated here // compute E = D + ((A + B) \* C) add(n, A, B, tmp1); mul(n, tmp1, C, tmp2); add(n, tmp2, D, E); Two loads, one store per math op (arithmetic intensity = 1/3) Two loads, one store per math op (arithmetic intensity = 1/3) Overall arithmetic intensity = 1/3 Program 1**

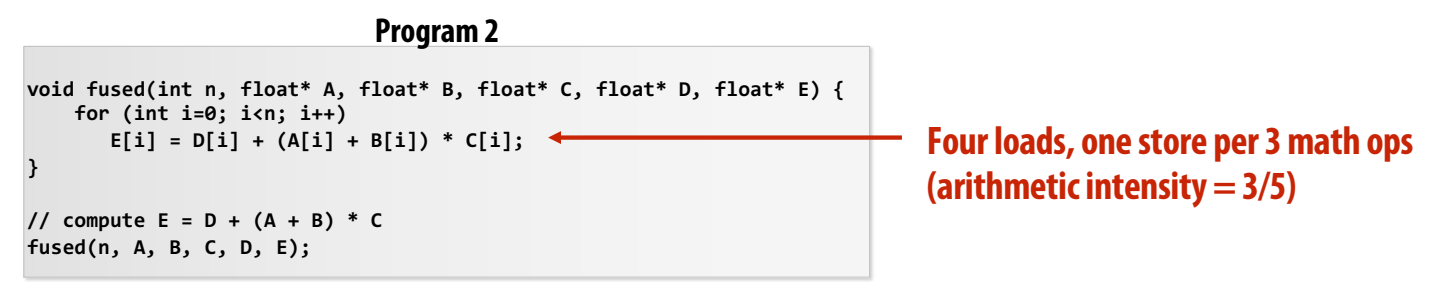

**The transformation of the code in program 1 to the code in program 2 is called "loop fusion"**

### **Review: why did we perform this transform?**

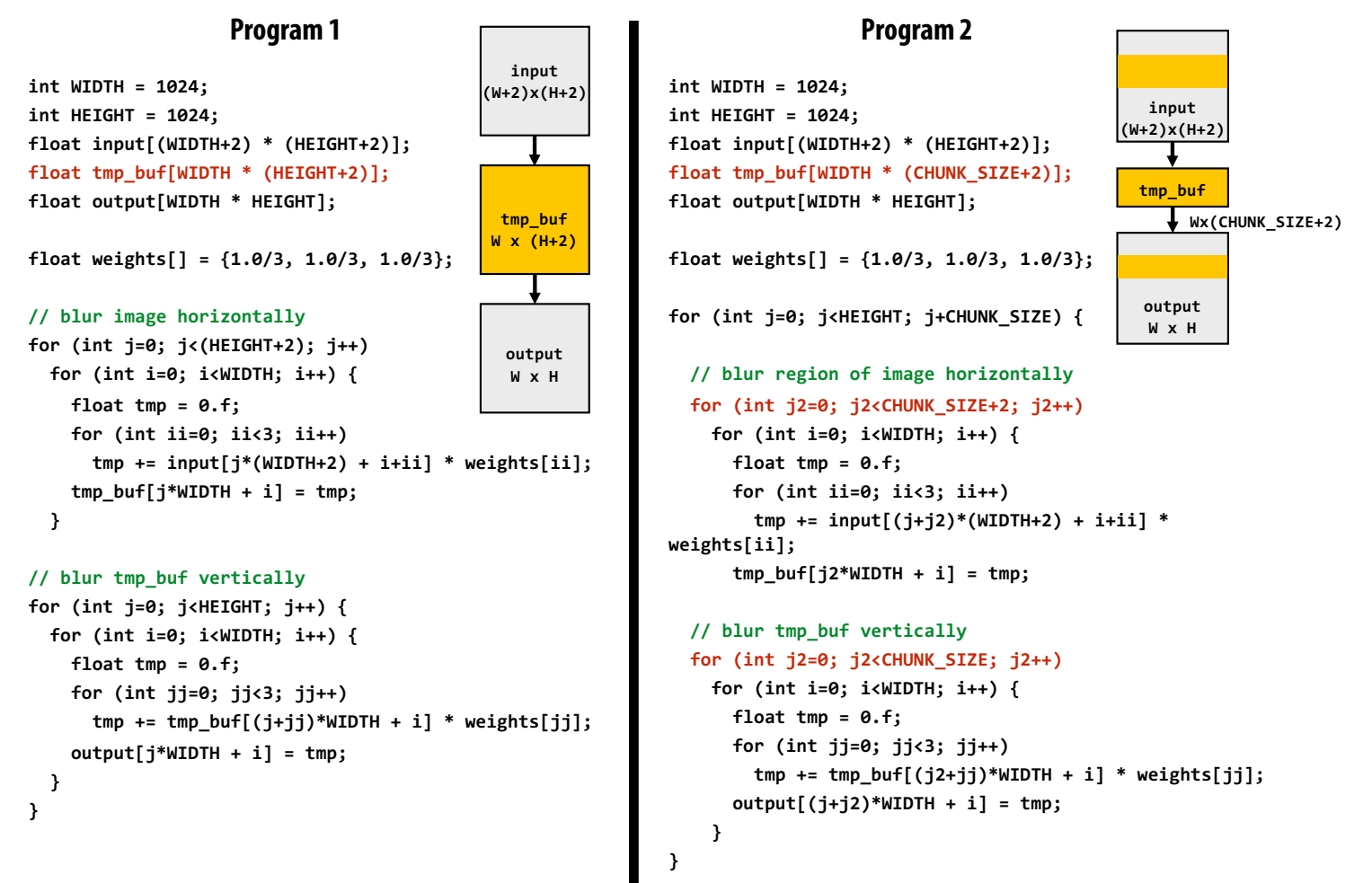

**Both of the previous examples involved globally restructuring the order of computation to improve producer-consumer locality**

**(improve arithmetic intensity of program)**

# **Fusion with RDDs**

■ Why is it possible to fuse RDD transformations such as map and filter but not **possible with transformations such as groupByKey and Sort?**

### **Implementing sequence of RDD ops efficiently**

```
val lines = spark.textFile("hdfs://cs149log.txt");
val lower = lines.map(_.toLower());
val mobileViews = lower.filter(x => isMobileClient(x));
val howMany = mobileViews.count();
```
#### **Recall "loop fusion" examples**

#### **The following code stores only a line of the log file in memory, and only reads input data from disk once ("streaming" solution)**

```
int count = 0;
while (inputFile.eof()) {
   string line = inputFile.readLine();
   string lower = line.toLower;
   if (isMobileClient(lower))
     count++;
}
```
### **Narrow dependencies**

```
val lines = spark.textFile("hdfs://cs149log.txt");
val lower = lines.map(_.toLower());
val mobileViews = lower.filter(x => isMobileClient(x));
val howMany = mobileViews.count();
```
**"Narrow dependencies" = each partition of parent RDD referenced by at most one child RDD partition**

- **Allows for fusing of operations (here: can apply map and then filter all at once on input element)**
- **In this example: no communication between nodes of cluster (communication of one int at end to perform count() reduction)**

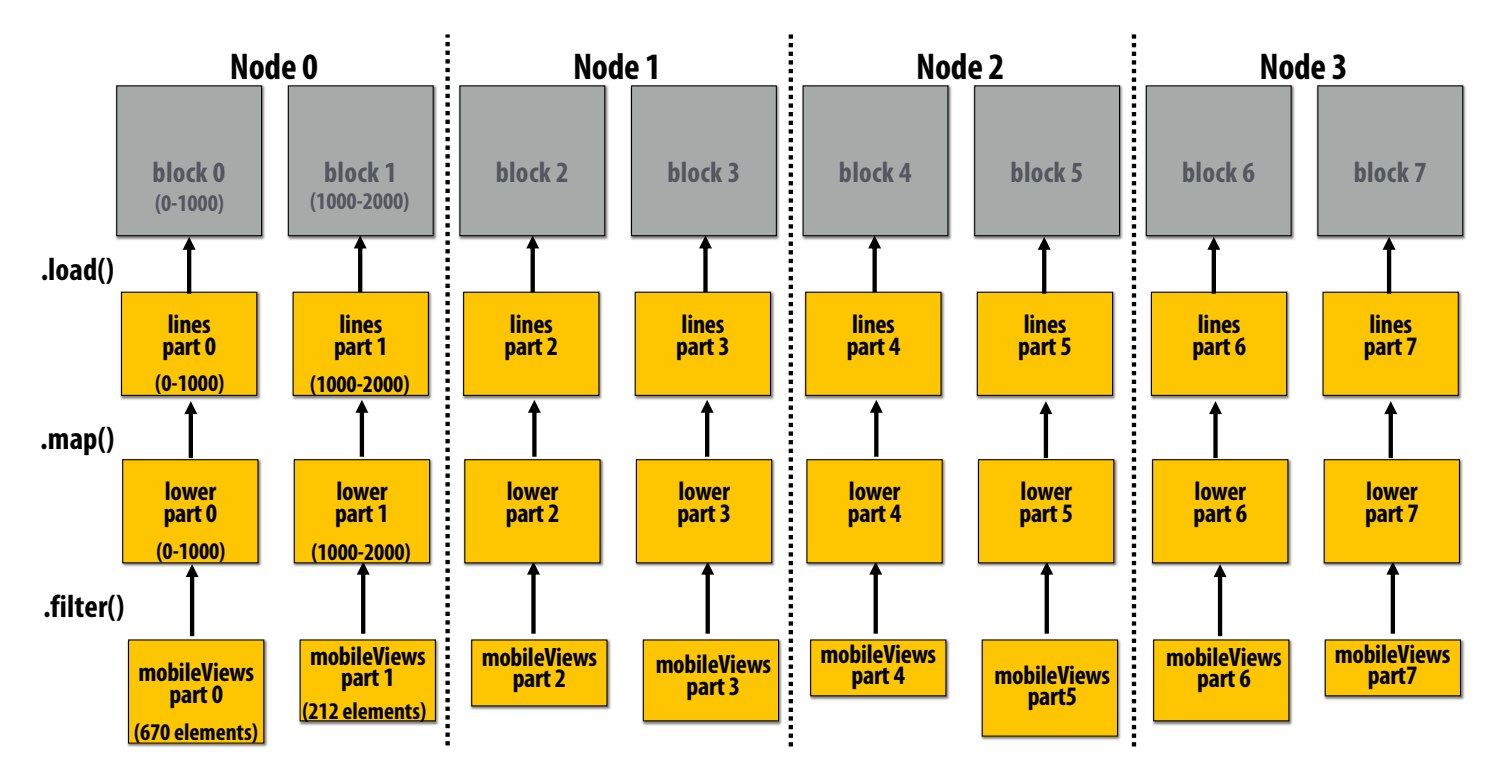

# **Wide dependencies**

#### **groupByKey: RDD[(K,V)] →RDD[(K,Seq[V])]**

**"Make a new RDD where each element is a sequence containing all values from the parent RDD with the same key."**

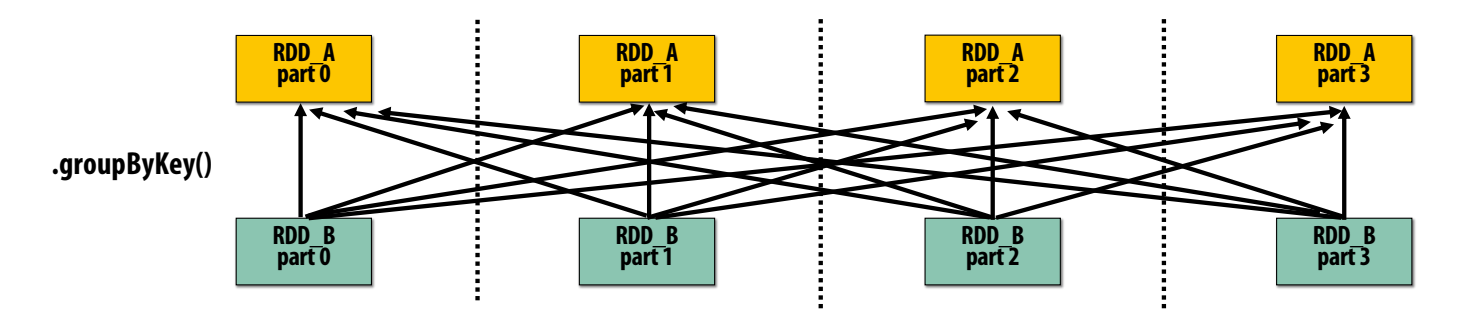

**Wide dependencies = each partition of parent RDD referenced by multiple child RDD partitions Challenges:** 

- **Must compute all of RDD\_A before computing RDD\_B**
	- **Example: groupByKey() may induce all-to-all communication as shown above**
- **May trigger significant recomputation of ancestor lineage upon node failure (I will address resilience in a few slides)**

# **Cost of operations depends on partitioning**

**join: RDD[(K,V)], RDD[(K,W)] →RDD[(K,(V,W))]**

**Assume data in RDD\_A and RDD\_B are partitioned by key: hash username to partition id**

**RDD\_A and RDD\_B have different hash partitions: join creates wide dependencies**

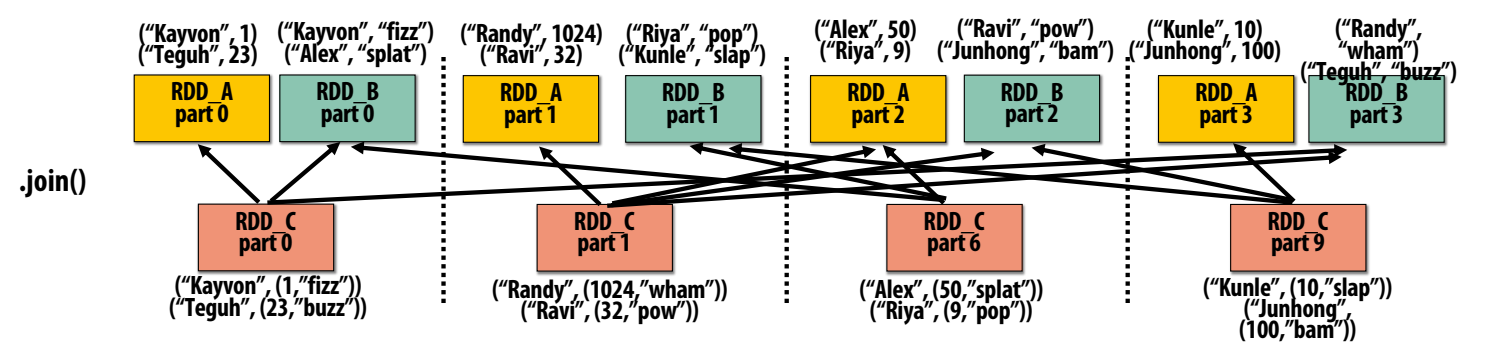

**RDD\_A and RDD\_B have same hash partition: join only creates narrow dependencies**

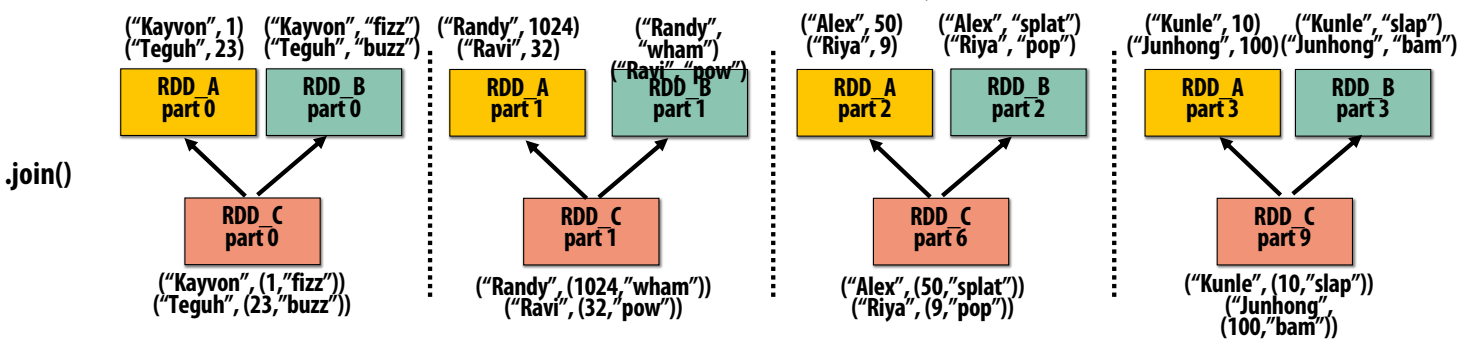

### **PartitionBy() transformation**

#### **Inform Spark on how to partition an RDD**

- **e.g., HashPartitioner, RangePartitioner**

```
// create RDD from file system data
val lines = spark.textFile("hdfs://cs149log.txt");
val clientInfo = spark.textFile("hdfs://clientssupported.txt"); // (useragent, "yes"/"no")
// create RDD using filter() transformation on lines
val mobileViews = line(x \Rightarrow is \text{MobileClient}(x)).map(x \Rightarrow parseUserAgent(x));
// HashPartitioner maps keys to integers
val partitioner = spark.HashPartitioner(100);
// inform Spark of partition
// .persist() also instructs Spark to try to keep dataset in memory
val mobileViewPartitioned = mobileViews.partitionBy(partitioner)
                                        .persist();
val clientInfoPartitioned = clientInfo.partitionBy(partitioner)
                                         .persist();
```
**// join useragents with whether they are supported or not supported // Note: this join only creates narrow dependencies due to the explicit partitioning above void joined = mobileViewPartitioned.join(clientInfoPartitioned);**

#### ▪ **.persist():**

- **Inform Spark this RDD's contents should be retained in memory**
- **.persist(RELIABLE) = store contents in durable storage (like a checkpoint)**

# **Implementing resilience via lineage**

- RDD transformations are bulk, deterministic, and functional
	- **Implication: runtime can always reconstruct contents of RDD from its lineage (the sequence of transformations used to create it)**
	- **Lineage is a log of transformations**
	- **Efficient: since the log records bulk data-parallel operations, overhead of logging is low (compared to logging fine-grained operations, like in a database)**

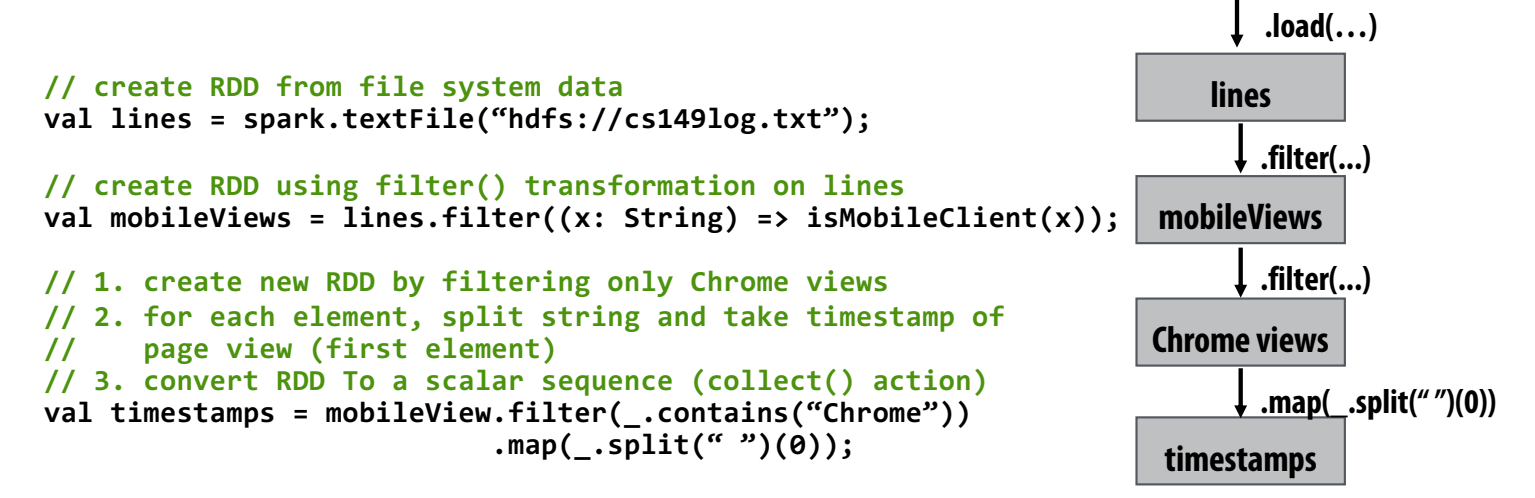

#### **Upon node failure: recompute lost RDD partitions from lineage**

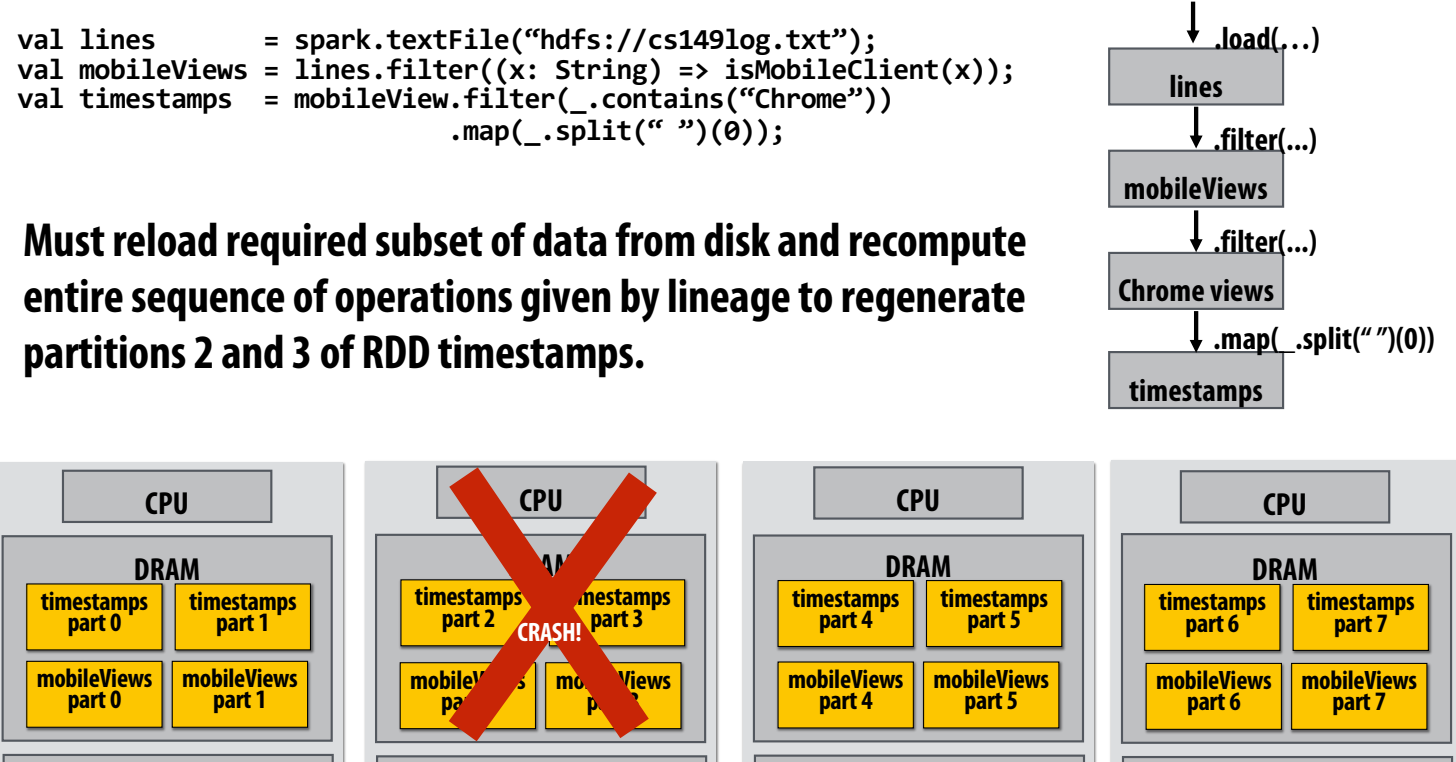

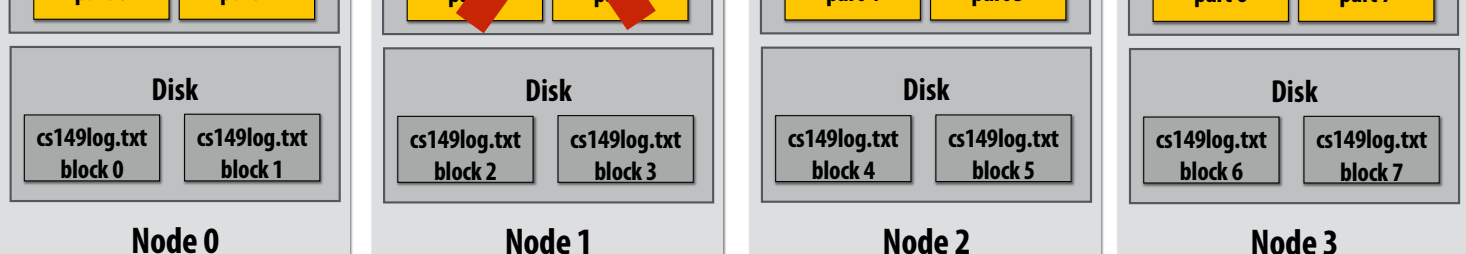

**Note: (not shown): file system data is replicated so assume blocks 2 and 3 remain accessible to all nodes** 

#### **Upon node failure: recompute lost RDD partitions from lineage**

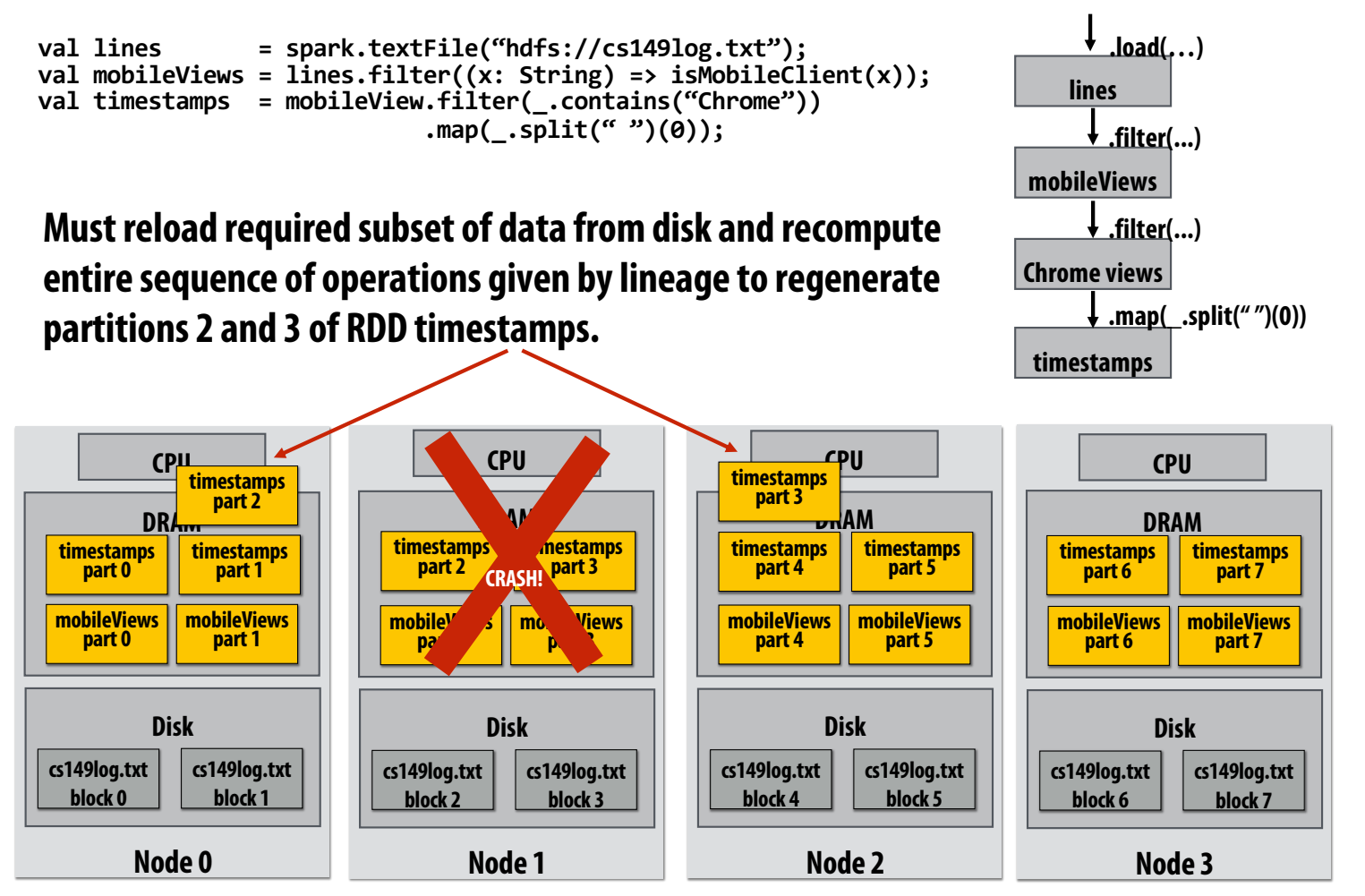

**Note: (not shown): file system data is replicated so assume blocks 2 and 3 remain accessible to all nodes** 

### **Spark performance**

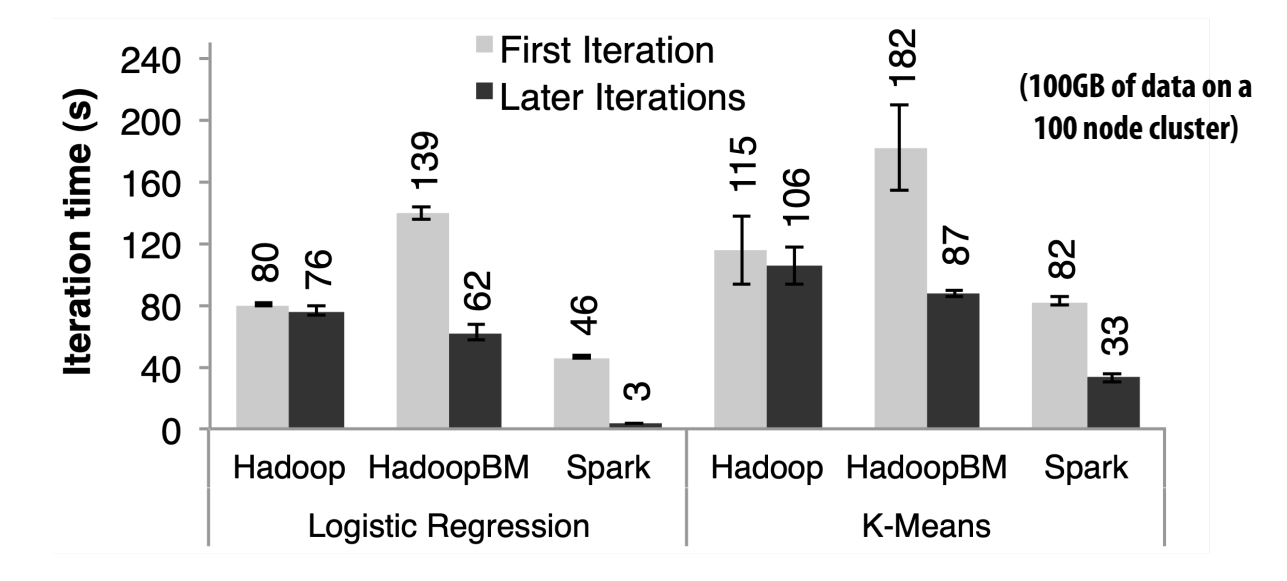

**HadoopBM = Hadoop Binary In-Memory (convert text input to binary, store in in-memory version of HDFS)** 

**Q. Wait, the baseline parses text input in each iteration of an iterative algorithm? A.** 

**Anything else puzzling here?**

**HadoopBM's first iteration is slow because it runs an extra Hadoop job to copy binary form of input data to in memory HDFS**

**Accessing data from HDFS, even if in memory, has high overhead:**

**Yes.**

- **Multiple mem copies in file system + a checksum**
- **Conversion from serialized form to Java object**

# **Caution: "scale out" is not the entire story**

- Distributed systems designed for cloud execution address many difficult challenges, and **have been instrumental in the explosion of "big-data" computing and large-scale analytics**
	- **Scale-out parallelism to many machines**
	- **Resiliency in the face of failures**
	- **Complexity of managing clusters of machines**
- But scale out is not the whole story:

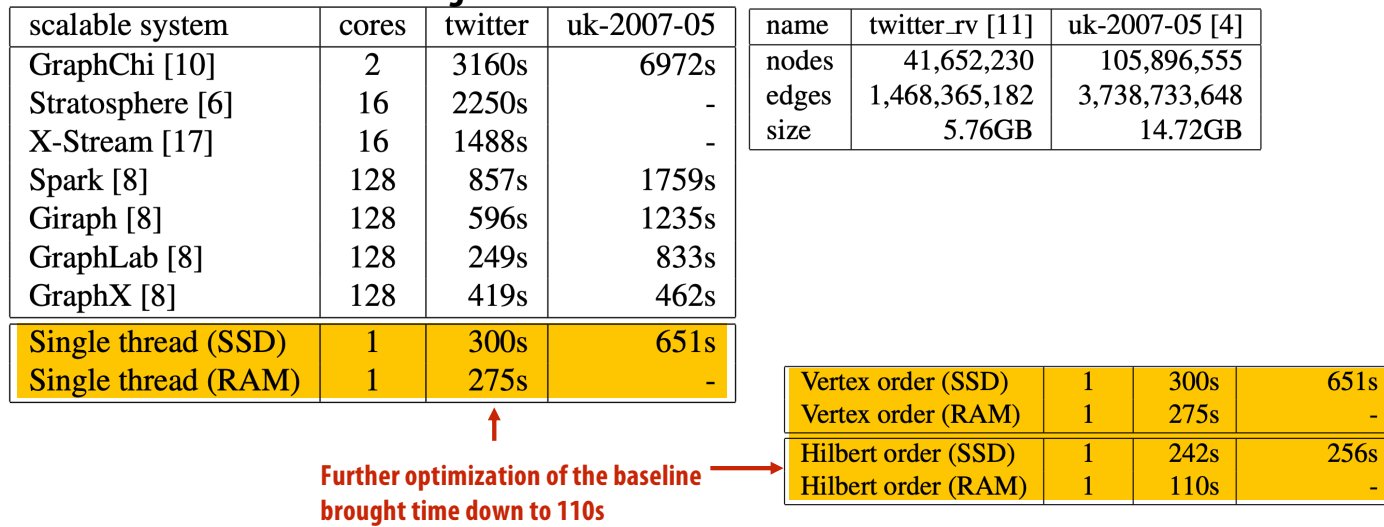

#### **20 Iterations of Page Rank**

**["Scalability! At what COST?" McSherry et al. HotOS 2015]**

#### **Caution: "scale out" is not the entire story**

#### **Label Propagation [McSherry et al. HotOS 2015]**

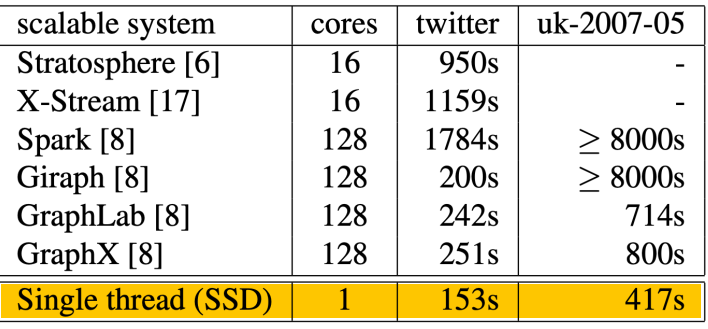

**from McSherry 2015:**

**"The published work on big data systems has fetishized scalability as the most important feature of a distributed data processing platform. While nearly all such publications detail their system's impressive scalability, few directly evaluate their absolute performance against reasonable benchmarks. To what degree are these systems truly improving performance, as opposed to parallelizing overheads that they themselves introduce?"**

**COST = "Configuration that Outperforms a Single Thread"**

**Perhaps surprisingly, many published systems have unbounded COST—i.e., no configuration outperforms the best single-threaded implementation—for all of the problems to which they have been applied.**

**[Canny and Zhao, KDD 13] BID Data Suite (1 GPU accelerated node)**

#### **Page Rank**

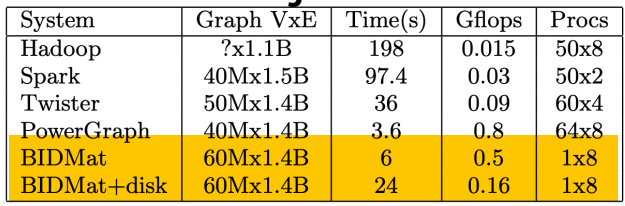

#### **Latency Dirichlet Allocation (LDA)**

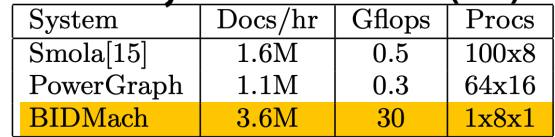

### **Performance improvements to Spark**

- With increasing DRAM sizes and faster persistent storage (SSD), there is interest in **improving the CPU utilization of Spark applications**
	- **Goal: reduce "COST"**
- Efforts looking at adding efficient code generation to Spark ecosystem (e.g., **generate SIMD kernels, target accelerators like GPUs, etc.) to close the gap on single node performance**
	- **RDD storage layouts must change to enable high-performance SIMD processing (e.g., struct of arrays instead of array of structs)**
	- **See Spark's Project Tungsten, Weld [Palkar Cidr '17], IBM's SparkGPU**
- High-performance computing ideas are influencing design of future performance**oriented distributed systems**
	- **Conversely: the scientific computing community has a lot to learn from the distributed computing community about elasticity and utility computing**

### **Spark summary**

- **Introduces opaque sequence abstraction (RDD) to encapsulate intermediates of cluster computations (previously… frameworks like Hadoop/MapReduce stored intermediates in the file system)**
	- **Observation: "files are a poor abstraction for intermediate variables in largescale data-parallel programs"**
	- **RDDs are read-only, and created by deterministic data-parallel operators**
	- **Lineage tracked and used for locality-aware scheduling and fault-tolerance (allows recomputation of partitions of RDD on failure, rather than restore from checkpoint \*)**
		- **Bulk operations allow overhead of lineage tracking (logging) to be low.**
- Simple, versatile abstraction upon which many domain-specific distributed **computing frameworks are being implemented.**
	- **See Apache Spark projec[t: spark.apache.or](http://spark.apache.org/)g**

**\* Note that .persist(RELIABLE) allows programmer to request checkpointing in long lineage situations.** 

### **Modern Spark ecosystem**

**Compelling feature: enables integration/composition of multiple domain-specific frameworks (since all collections implemented under the hood with RDDs and scheduled using Spark scheduler)**

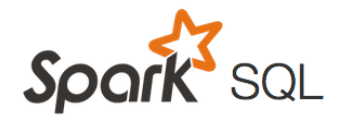

 $\text{Sport} \xrightarrow{\text{sqlctx = new HiveContext}(\text{sc})} \text{SQL} \xrightarrow{\text{regults = sqlctx, sql}(\text{results = sqlctx, sql}(\text{mesel}) \text{mesilts = sqlctx, sql}(\text{Imhba p: p.name})})}$ 

**Interleave computation and database query Can apply transformations to RDDs produced by SQL queries**

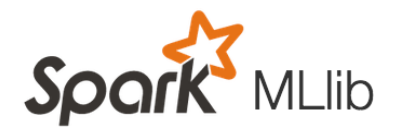

 $points = spark.textFile("hdfs://...")$ .map(parsePoint)

**Machine learning library build on top of Spark abstractions.**

 $model = KMeans.train(points, k=10)$ 

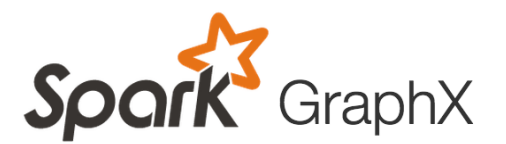

**GraphLab-like library built on top of Spark abstractions.**

```
graph = Graph(vertices, edges)messages = spark.textFile("hdfs://...")
graph2 = graph.joinVertices(messages) {
  (id, vertex, msg) \Rightarrow ...\mathcal{F}
```